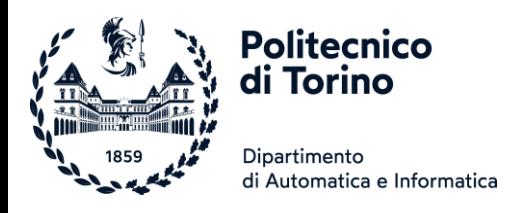

# Unità P7: File e Gestione Errori

#### LEGGERE, ANALIZZARE E SCRIVERE FILE. GESTIRE ERRORI ED ECCEZIONI.

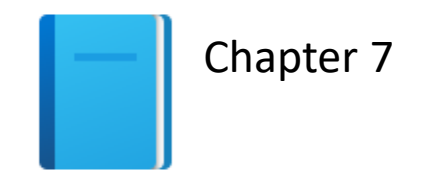

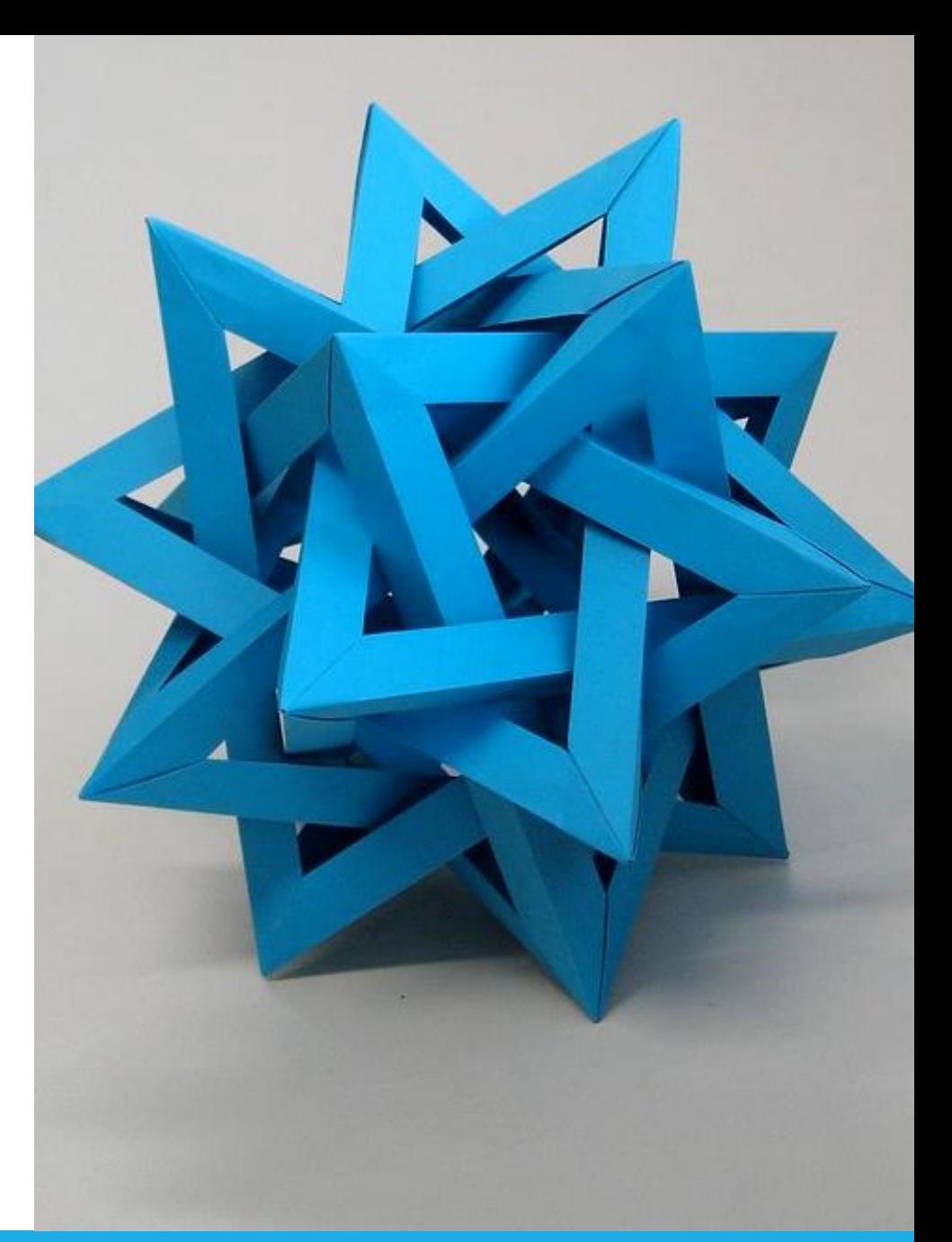

by Unknown Author is licensed under [CC BY-SA](https://creativecommons.org/licenses/by-sa/3.0/)

Politecnico di Torino, 2021/22 INFORMATICA / COMPUTER SCIENCES 1

# Obiettivi dell'Unità

- **ELEGGERE ELECGEREE LEGGEREE ESTECHEE LEGGEREE ESTECHEE ESTECHEE ESTECHEE ESTECHEE ESTECHEE ESTECHEE ESTECHEE E**
- **Elaborare sequenze di dati provenienti da file**
- **Elaborare file in formato CSV**
- Generare e gestire errori ed eccezioni

#### *In questa unità si apprenderà come scrivere programmi che manipolano i file*

### Tipologie di file

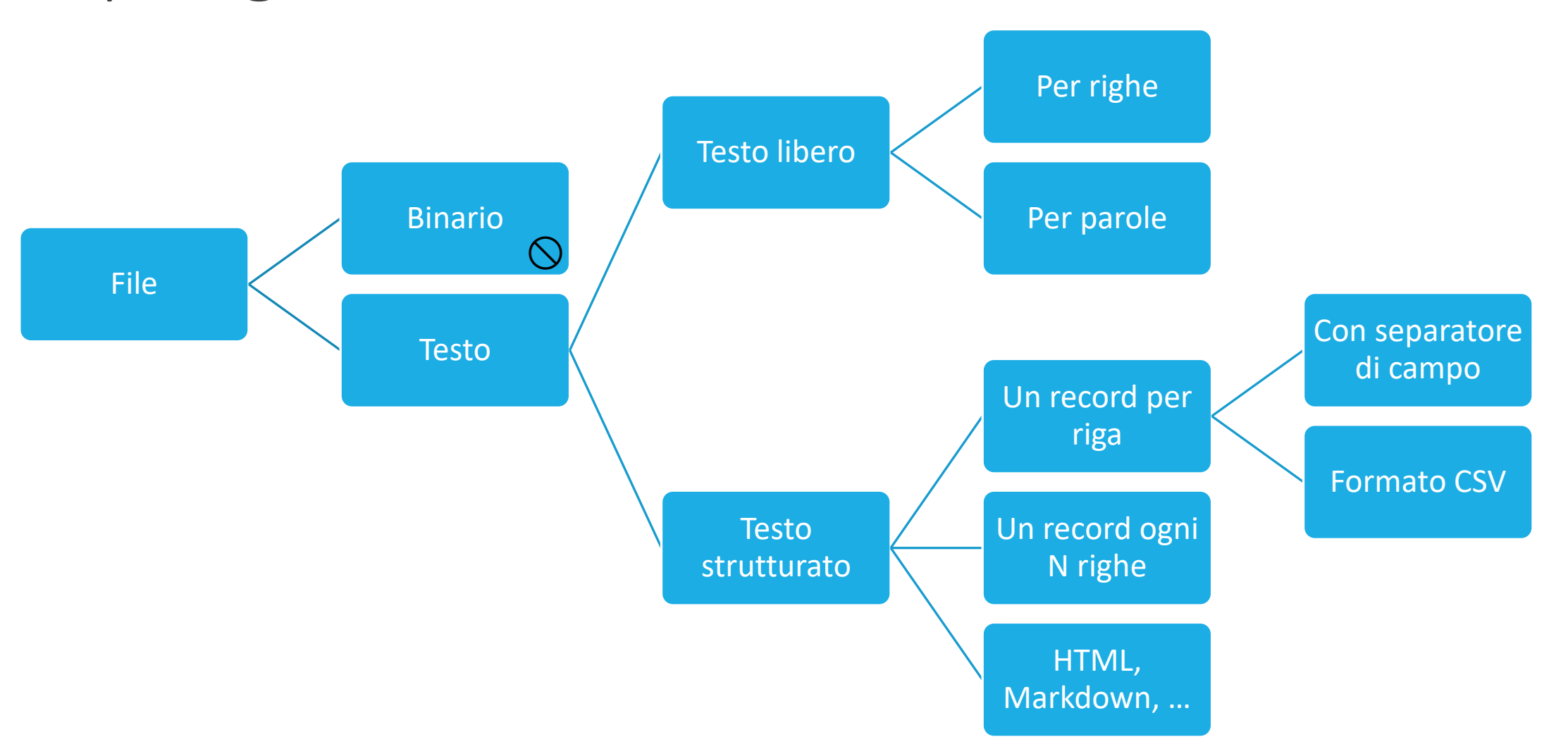

# Leggere e scrivere file di testo 7.1

# Leggere e scrivere file di testo

- **I** l file di testo sono usati molto spesso per memorizzare informazioni
	- o Sono il tipo più 'portabile' di file di dati
- Esempi di file di testo comprendono
	- o File creati con semplici editor di testo, come Blocco Note di Windows
	- o Codice sorgente in Python
	- o File HTML
	- o File CSV (comma-separated values: valori separati da virgole)
	- o …

# Aprire file: Lettura

- Per accedere ad un file, occorre innanzitutto aprirlo
- Supponiamo di dover leggere dei dati da un file chiamato input.txt, salvato nella stessa cartella del nostro programma
- Per aprire un file per la lettura, bisogna fornire il nome del file come primo argomento alla funzione open, e la stringa "r" come secondo argomento:

```
infile = open("input.txt", "r")
```
■ Viene restituito un "oggetto file", che useremo per leggere/scrivere il contenuto

# Aprire file: Lettura (2)

- Importante, da ricordare:
	- o Quando si apre un file in modalità di lettura, il file deve esistere (ed essere accessibile all'utente), o si verificherà un'*eccezione*
	- o L'oggetto file restituito dalla funzione open deve essere salvato in una variabile
		- Tutte le successive operazioni per accedere al contenuto del file verranno eseguite tramite questo oggetto file.

 $infile = open("input.txt", "r")$ 

## Aprire file: Scrittura

■ Per aprire un file per la scrittura, si fornisce il nome del file come primo argomento alla funzione open, e la stringa "w" come secondo argomento:

```
outfile = open("output.txt", "w")
```
- Se il file di output non esiste ancora, viene creato un file vuoto
- Se il file di output esiste già, il suo contenuto viene svuotato

# Chiudere file: importante

■ Dopo avere finito di elaborare (leggere/scrivere) i dati presenti in un file, assicurarsi di chiudere il file usando il metodo close() :

> infile.close() outfile.close()

■ Se il programma dovesse uscire senza chiudere un file aperto in scrittura, l'output potrebbe non essere salvato completamente nel file

# Sintassi: aprire e chiudere file

#### Sintassi 7.1 Apertura e chiusura di file

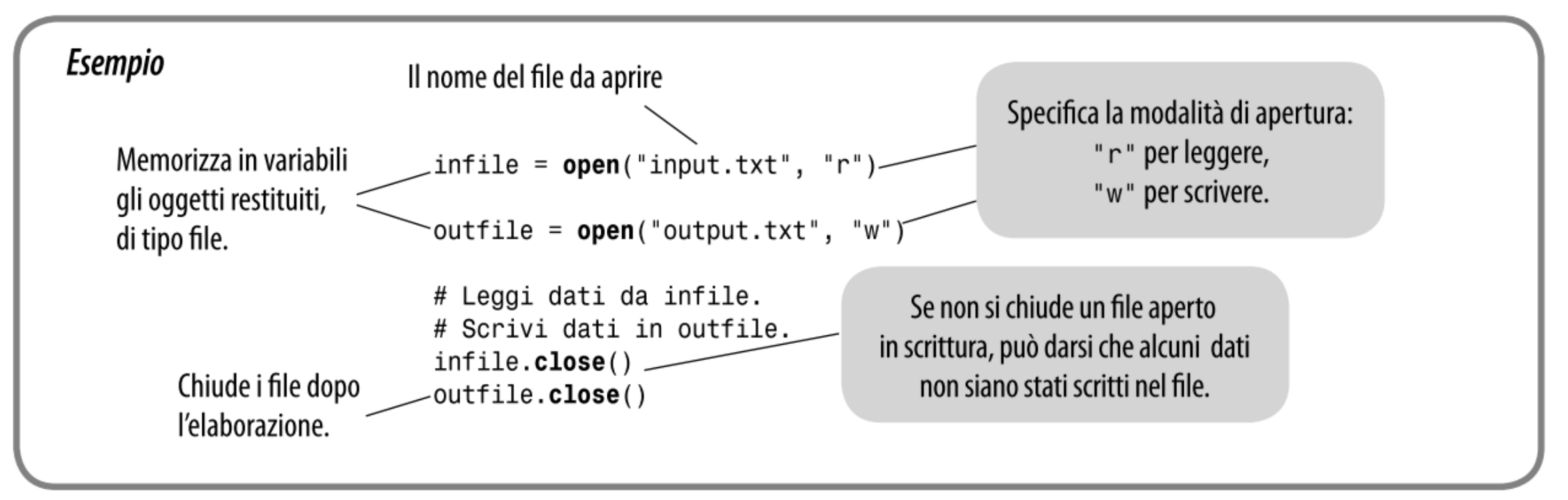

# Modi di apertura dei file

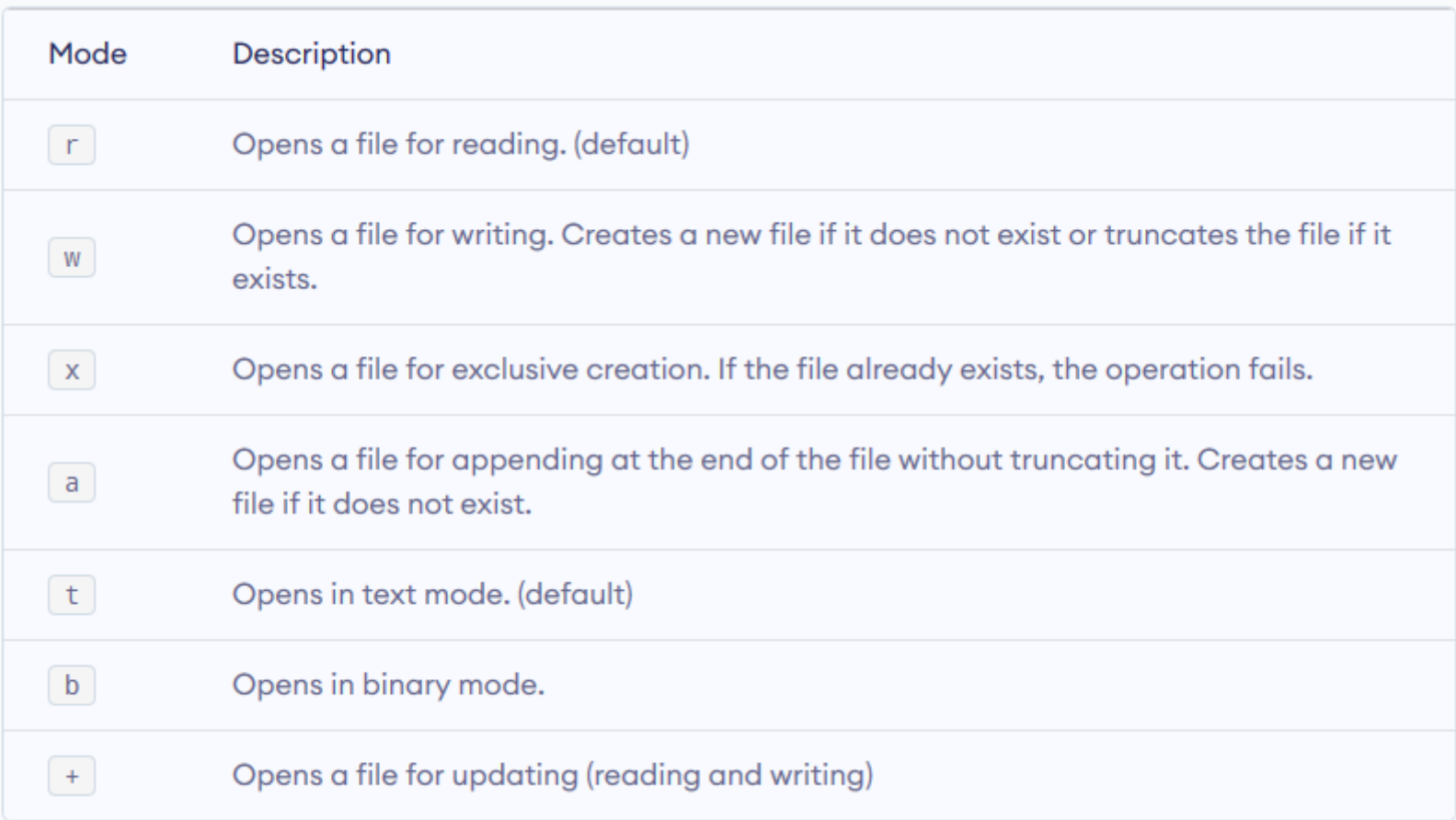

⚠Lettura di file UTF-8

- Se il file contiene lettere accentate o altri simboli non presenti nel codice ASCII di base, esso solitamente è codificato con la codifica Unicode, in particolare UTF-8
- La funzione open () in Python utilizza per default l'encoding definito dal sistema operativo

o Es.: cp1252, dipende dal sistema operativo e dalla lingua di installazione

■ Per specificare che il file è Unicode (e quindi non va aperto con l'encoding del sistema operativo, ma con UTF-8), aggiungere sempre un argomento: encoding='utf-8' nella funzione open

infile = open('file.txt',  $'r',$  encoding='utf-8')

encoding is the name of the encoding used to decode or encode the file. This should only be used in text mode. The default encoding is platform dependent (whatever locale.getpreferredencoding() returns), but any text encoding supported by Python can be used. See the codecs module for the list of supported encodings.

<https://docs.python.org/3.7/library/functions.html#open>

# Leggere da un file

- All'apertura del file, un «cursore» immaginario viene posizionato all'inizio del file
- Esistono metodi per leggere una parte del file, partendo dalla posizione del «cursore»
	- o 1 carattere: infile.read(1)
	- o N caratteri: infile.read(N)
	- o Una riga: infile.readline() / for line in infile
	- o L'intero file: infile.readlines() / infile.read()
- Dopo la lettura, il cursore viene fatto avanzare fino al primo carattere non ancora letto.

#### Leggere una riga da un file

- All'apertura del file, un «cursore» immaginario viene posizionato all'inizio del file
- Per leggere una linea (riga) di testo da un file, chiamare il metodo readline() sull'oggetto file ottenuto all'apertura del file:

line = infile.readline()

■ readline() legge il testo, partendo dalla posizione attuale del cursore, e continua **fino a quando non incontra la fine della linea** o La fine della linea è identificata dal carattere '\n' o Il cursore viene quindi spostato all'inizio della linea successiva

## Leggere una riga da un file (2)

- Supponiamo per esempio che input.txt contenga le linee flying circus
- La prima chiamata a readline() restituisce la stringa "flying\n"
	- o Ricordiamo che \n rappresenta il carattere di «a capo» (newline) che indica la fine della linea
- Chiamando readline () una seconda volta, restituirà la stringa "circus\n"

#### Leggere una riga da un file(3)

- Se chiamassimo ulteriormente readline(), verrebbe fornita la stringa vuota "" poiché si è raggiunta la fine del file
- Se il file contenesse una riga vuota, in tal caso readline() restituirebbe una stringa che contiene unicamente il carattere newline "\n"

*Ricorda:* Fine del file  $\rightarrow$  input.readline() ==  $'$ Riga vuota  $\rightarrow$  input.readline() == '\n'

# Leggere più righe da un file

- Si legge ripetutamente una singola riga dal file, finché non raggiungiamo il valore sentinella
- Il valore sentinella è la stringa vuota, che viene generata dal metodo readline() dopo aver raggiunto la fine del file

```
line = infile.readline()
while line != " " :# Process the line.
    line = infile.readline()
```
# Convertire i valori letti da file

- Come con la funzione input (), i dati letti dal metodo readline() sono esclusivamente stringhe
- Se il file contenesse dati numerici, le stringhe dovranno essere convertite in valori numerici usando le note funzioni int () o float() :

*# un singolo dato floating point su ogni linea* value = float(line)

■ Il carattere di fine linea al fondo della stringa viene ignorato dalle funzioni di conversione, senza generare errori

# Scrivere su un file (1)

■ Si può scrivere in un file (aperto in scrittura) utilizzando il metodo write() :

outfile.write("Hello, World!**\n**")

o A differenza di print(), quando si scrive del testo su un file di output, occorre aggiungere esplicitamente il carattere di fine linea, per poter passare alla linea successiva

■ Può essere comodo usare il metodo write() con stringhe formattate:

outfile.write(f"Number of entries: {count}\nTotal: {total:8.2f}\n")

<https://realpython.com/read-write-files-python/>

# Scrivere su un file (2)

- È possibile scrivere più righe contemporaneamente con il metodo outfile.writelines(righe), che riceve come parametro una lista di stringhe
	- o Ciascuna delle stringhe deve già terminare con '**\n**', in quanto il terminatore di riga non viene aggiunto da writelines

■ Infine, si può chiedere alla funzione print di inviare l'output su un file, con il parametro opzionale file= print("Il risultato è:", val, **file=outfile**)

## Esempio: Lettura e scrittura di file

- Supponiamo di avere un file di testo che contiene una sequenza di numeri in virgola mobile, memorizzati uno per linea
- Si vogliono leggere tali valori e scriverli in un nuovo file di output, scrivendoli in modo ben allineato (incolonnando i punti decimali), e seguiti dal loro valore totale e dal loro valore medio
- Ad esempio, il file di input può avere il seguente contenuto: 32.0
	- 54.0
	- 67.5
	- 80.25
	- 115.0

# Esempio: Lettura e scrittura di file (2)

#### **Il file di output dovrà contenere**

32.00 54.00

67.50

80.25

115.00

--------

Total: 348.75 Average: 69.75

## Esempio

**E** Aprire il file total.py

# Errore frequente

- Backslash (barra rovesciata) nei nomi di file
	- o Quando si usa una stringa costante che contiene un percorso di file (che può comprendere il carattere \), occorre raddoppiare ciascun \\:

 $infile = open("c:\\home>where\\input.txt", "r", encoding='utf-8')$ 

- o Infatti la barra rovesciata \ viene interpretata come carattere di 'escape', che modifica l'interpretazione del carattere successivo
	- Ad esempio \n rappresenta l'a-capo
- o Se un utente inserisce il nome di file come input() al programma, non è necessario raddoppiare la barra rovesciata

# Input e Output di testo libero 11

### Input e Output testuale

- Come elaborare file di testo con contenuti complessi?
- Come gestire le sfide che spesso emergono lavorando con dati reali?
- Esempio: leggere le singole parole di un testo e salvarle una per riga

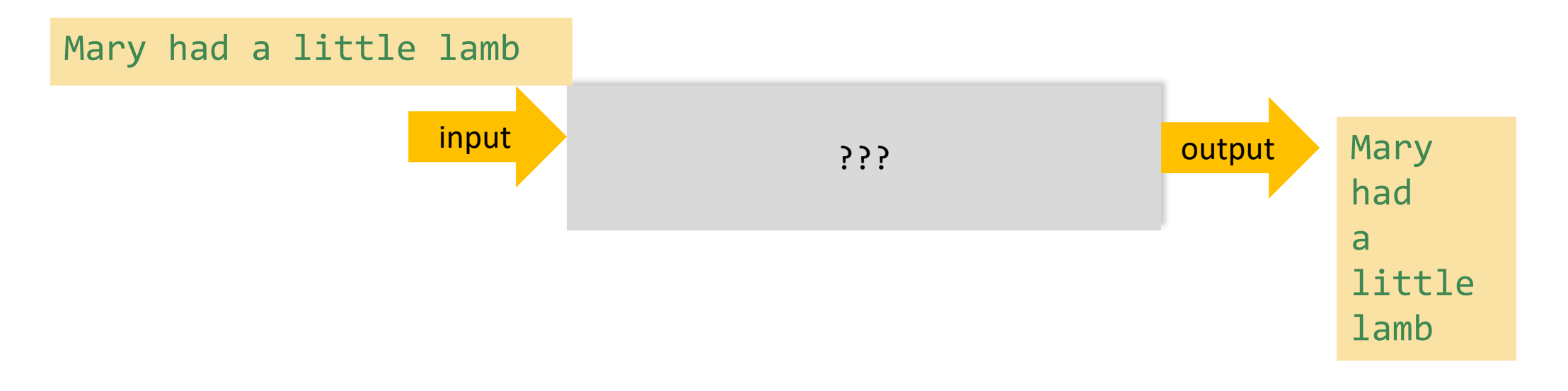

# Elaborare input testuali

- A seconda dei casi, può essere necessario elaborare il testo:
	- o Un parola per volta
	- o Una linea per volta
	- o Un carattere per volta
- Python fornisce diversi metodi, come: read(), split() e strip() per aiutarci in queste situazioni

*L'elaborazione di input testuali è necessaria in praticamente tutti i programmi che devono interagire con l'utente*

### Input per linee «automatico»

- Python può trattare un file aperto in input come se fosse un contenitore di stringhe, in cui ciascuna linea corrisponde ad una singola stringa
	- o È come se la readline() fosse «implicita»
	- o In quanto contenitore, possiamo usarlo in un ciclo for…in
- Esempio: leggi e stampa tutte le linee del file

```
for line in infile :
    print(line)
```
- All'inizio di ciascuna iterazione del ciclo, alla variabile line viene assegnato il valore di una stringa che contiene la linea successiva nel file
- **I** Il file è un tipo particolare di contenitore
	- o Dopo avere letto il file, occorre chiuderlo e riaprirlo, se si vuole iterare nuovamente su di esso

# Esempio di lettura di un file

▪ Consideriamo un file che contiene un insieme di parole, una per riga:

spam

and

eggs

# Eliminare i fine-linea (1)

- Ricordiamo che ciascuna linea letta termina con un carattere newline  $(\n\langle n \rangle)$
- Normalmente si vuole rimuovere tale carattere, prima di usare la stringa ottenuta
- Dopo aver detto la prima linea, la variabile contiene:

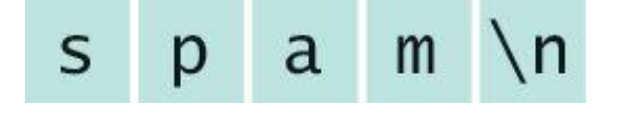

# Eliminare i fine-linea (2)

■ Per elimiare il carattere newline si può usare il metodo rstrip() sulla stringa:

line = line.rstrip()

■ Risultato:

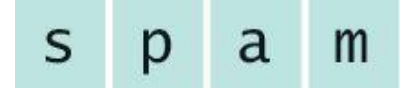

**E** Attenzione: saranno cancellati anche eventuali spazi terminali  $\circ$  line.rstrip('\n') elimina solo il newline

#### $str.$  $rstrip([chars])$

Return a copy of the string with trailing characters removed. The chars argument is a string specifying the set of characters to be removed. If omitted or None, the chars argument defaults to removing whitespace. The chars argument is not a suffix; rather, all combinations of its values are stripped:

```
>>> '
        spacious
                  \cdot . rstrip()
    spacious'
>>> 'mississippi'.rstrip('ipz')
'mississ'
```
<https://docs.python.org/3/library/stdtypes.html#str.rstrip>

>>>

# Metodi per eliminare caratteri iniziali/finali

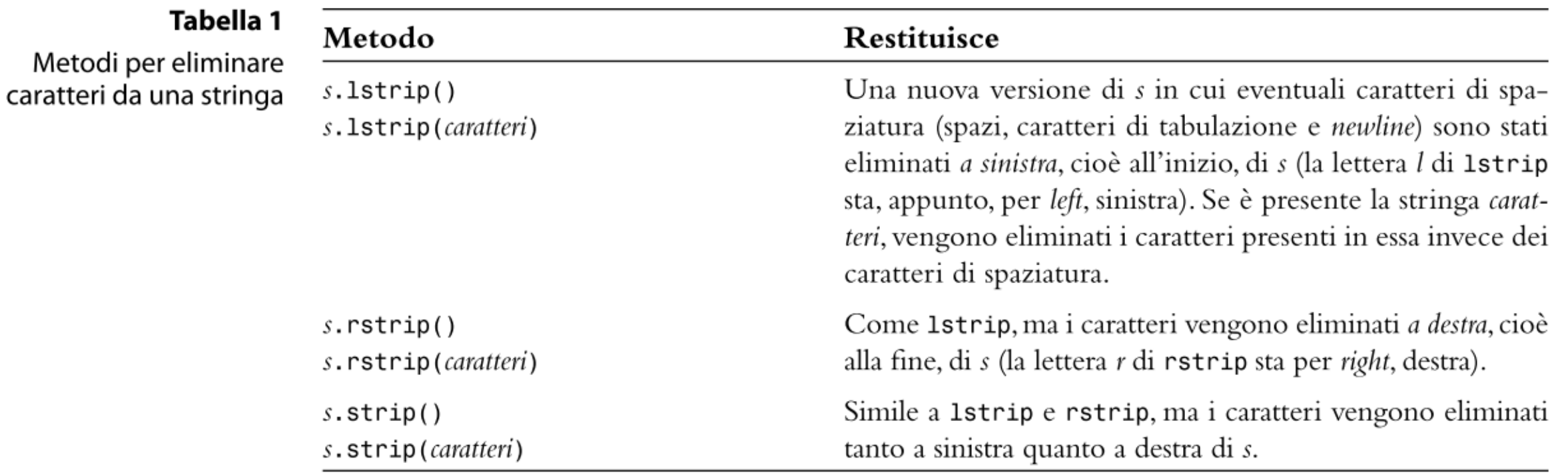

# Esempi di eliminazione caratteri

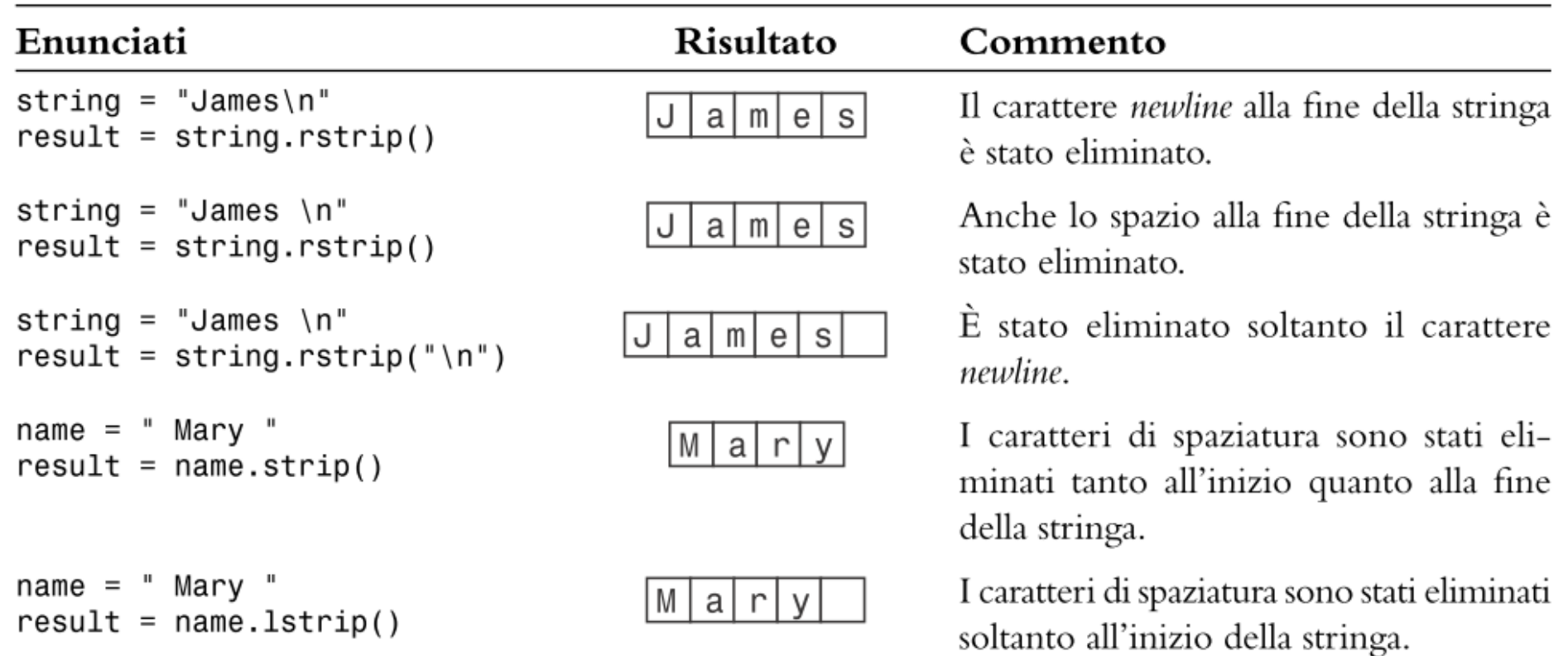

### Leggere parole

- Talvolta è necessario leggere le singole parole da un file di testo
- Per esempio, supponiamo che il file contenga due linee di testo Mary had a little lamb, whose fleece was white as snow

# Leggere parole (2)

- Vorremmo stampare a video le parole, una per riga Mary had a
	- little
	- . . .
- Poiché non esiste alcun metodo per leggere una singola parola, occorre leggere una linea e poi dividerla nelle parole componenti

```
wordlist = line.split()
```
## PythonTutor

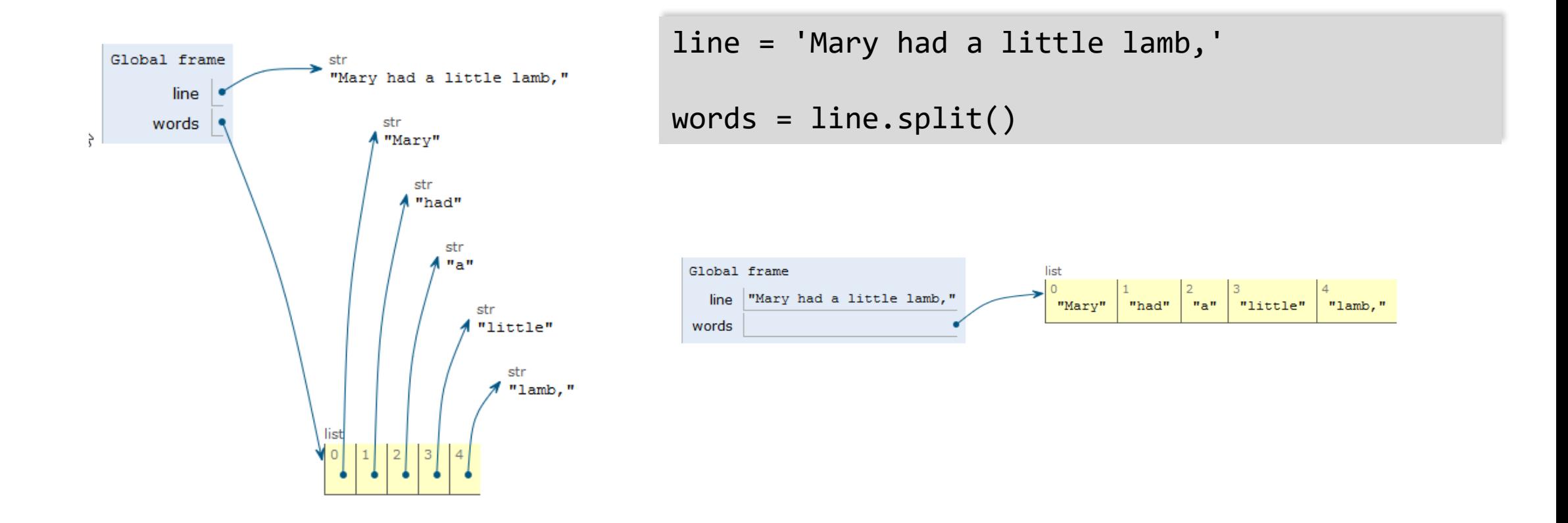

(può essere visualizzata in modi diversi, i dati sono gli stessi)
#### Leggere parole (3)

- Si noti che alcune parole (l'ultima ad esempio) possono contenere della punteggiatura (es. la virgola)
- Volendo isolare le parole dai segni di punteggiatura, possiamo cancellarli con il metodo rstrip():

 $word = word.rstrip("., ?!")$ 

#### Leggere parole: esempio completo

```
inputFile = open("lyrics.txt", "r")
for line in inputFile :
   wordList = line.split()for word in wordList :
       word = word.rstrip("., ?!")print(word)
```
inputFile.close()

#### Esempio

**E** Aprire il file lyrics.py

#### Metodi per suddividere una stringa

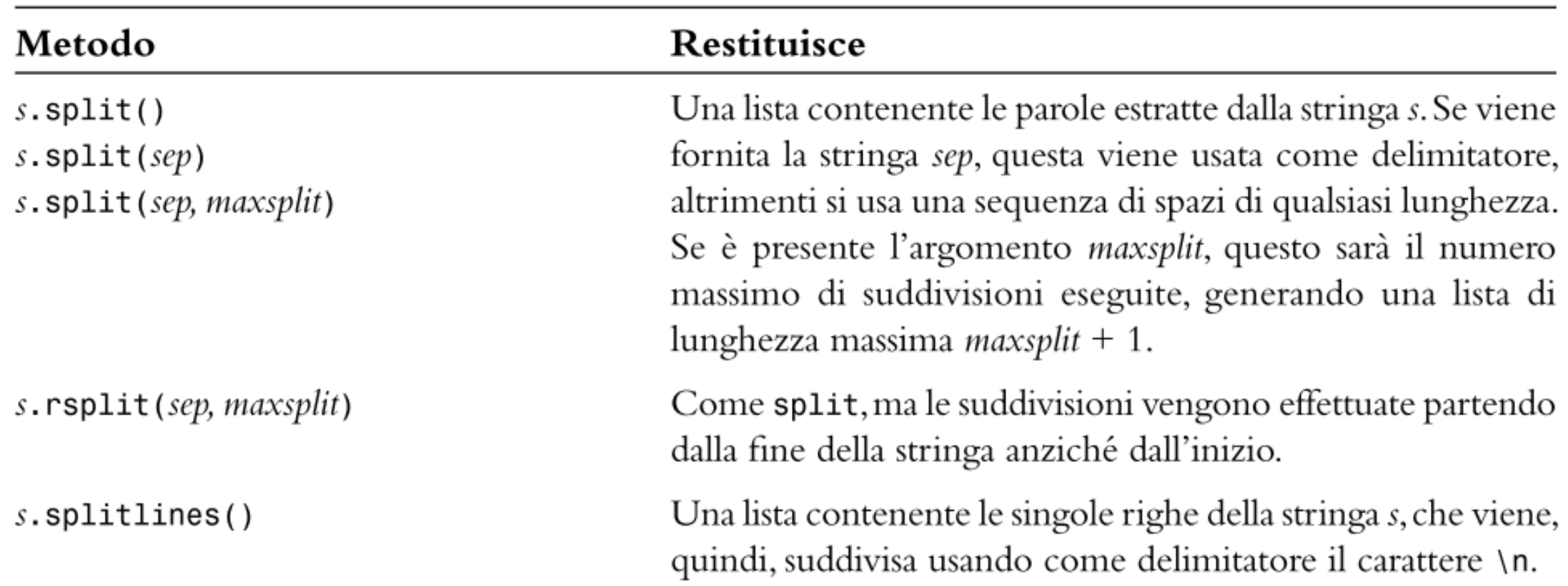

#### Esempi di suddivisione di una stringa

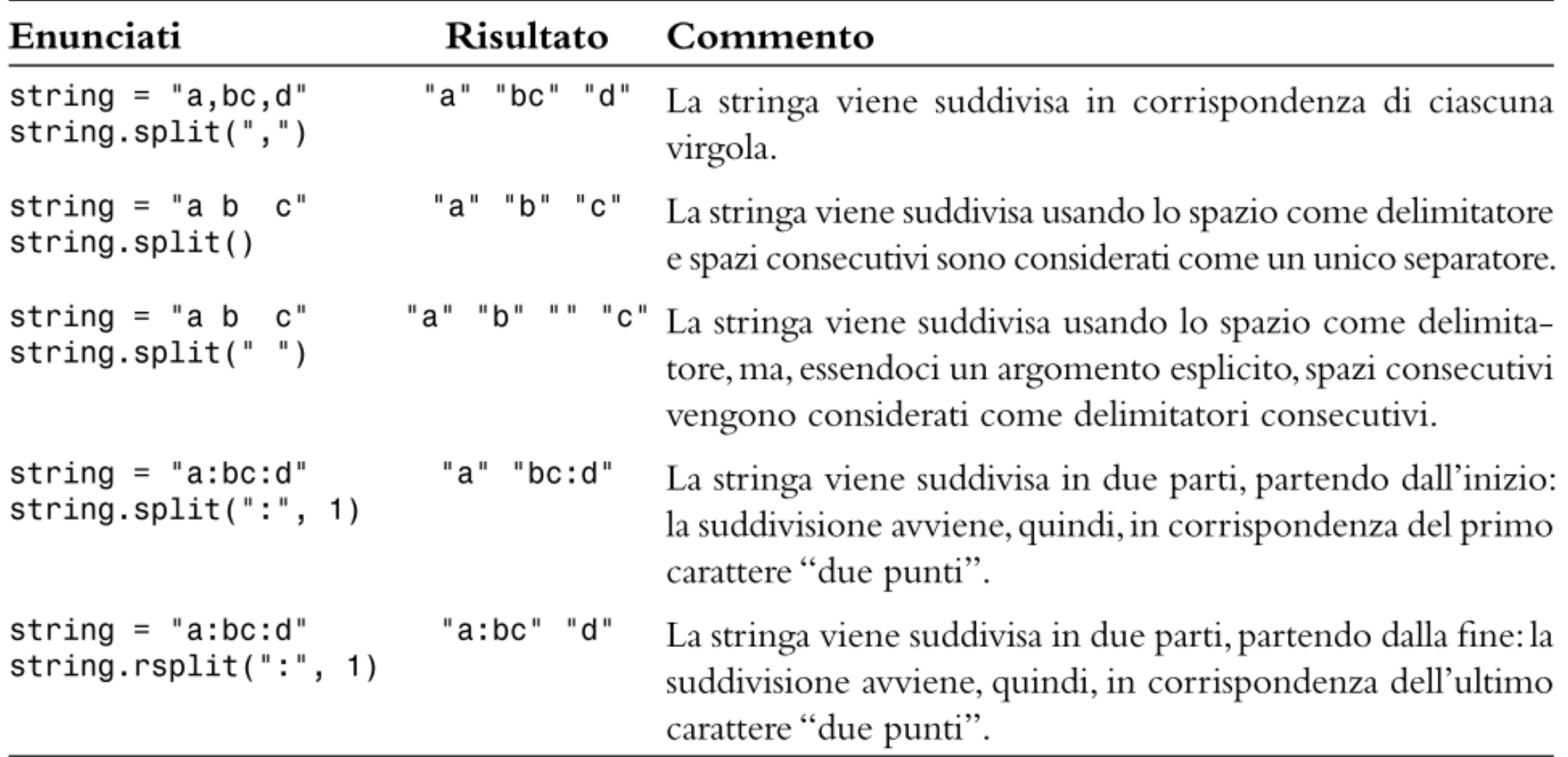

#### Leggere caratteri

- **Il metodo read () può ricevere un argomento che specifica il** numero di caratteri da leggere
- Il metodo restituisce una stringa che contiene i caratteri
- Se l'argomento fornito vale 1, il metodo read () ritorna una stringa che contiene il prossimo carattere del file

 $char = inputFile.read(1)$ 

■ Quando si raggiunge la fine del file, ritorna una stringa vuota ""

#### Algoritmo: leggere caratteri

```
char = inputFile.read(1)while char != "" :
   Elabora il carattere
   char = inputFile.read(1)
```
### Input e Output di testo strutturato 7.2

FILE CHE CONTENGONO "RECORD DI DATI"

Politecnico di Torino, 2021/22 INFORMATICA / COMPUTER SCIENCES 44

#### Leggere dati composti (record)

- Un file di testo può contenere una sequenza di dati composti (record di dati), in cui ciascun record contiene diversi campi (field) o Solitamente, un record per linea
- Esempio: un file contiene dati degli studenti, i cui record sono composti da un numero di matricola, dal nome, dall'indirizzo e dall'anno di immatricolazione
- Lavorando con file che contengono record dati, solitamente si legge l'intero record prima di elaborarlo

For each record in the file: Read the entire record Process the record

#### Un record per linea, campi delimitati

- **I** Il formato più comune memorizza un record dati in ogni linea del file
	- o Esempio: nazione e popolazione
- I campi del record sono spesso separati da un delimitatore specifico, come ":" (o un altro carattere)
- Si possono estrarre facilmente i singoli campi usando il metodo split()
	- China:1330044605
	- India:1147995898
	- United States:303824646
	- $\bullet$  .  $\bullet$  .  $\bullet$

#### Un record su più linee, un campo per linea

- **I record possono essere organizzati in diversi modi, alcuni più facili** di altri da gestire
- Un possibile formato prevede di memorizzare ciascun campo su una linea separata del file. In questo modo tutti i campi di un determinato record saranno su linee consecutive: China 1330044605 India 1147995898
	- United States 303824646

. . .

#### Un record su più linee, un campo per linea

- Leggere i dati in questo formato è semplice
- Poiché ciascun record contiene due campi, leggiamo due linee dal file ad ogni nuovo record

```
line = infile.readline()
while line != "" :
    countryName = line.rstrip()
    line = infile.readline() 
    population = int(line)
       Process data record
    line = infile.readline()
```
#### Leggere l'intero file – come stringa «gigante»

■ Il metodo read () senza alcun parametro leggerà il fine intero come un'unica stringa, la cui lunghezza è pari alla dimensione del file

```
contents = infile.read()
# the whole file is read in a single (huge!) string
```
■ Se vogliamo dividere la stringa gigante nelle singole righe, useremo split()

lines = contents.**split**('\n')

■ Oppure splitlines()

lines = contents.**splitlines**()

#### Leggere l'intero file – come lista di stringhe

**Indust 1** Il metodo readlines () legge l'intero file come una lista di stringhe (una stringa per ogni linea del file)

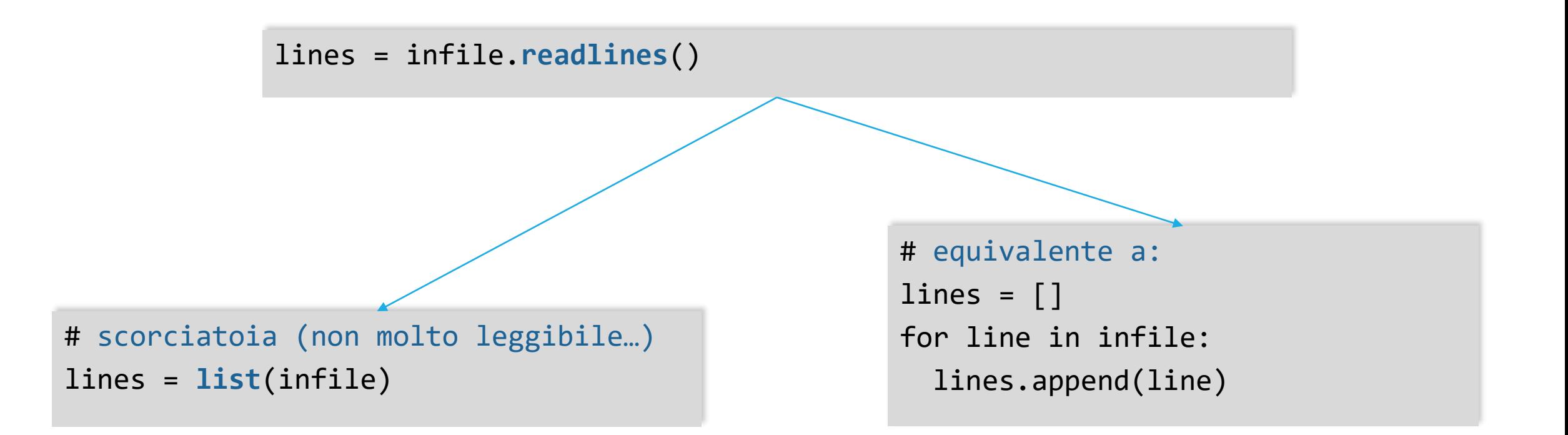

#### Operazioni sui file

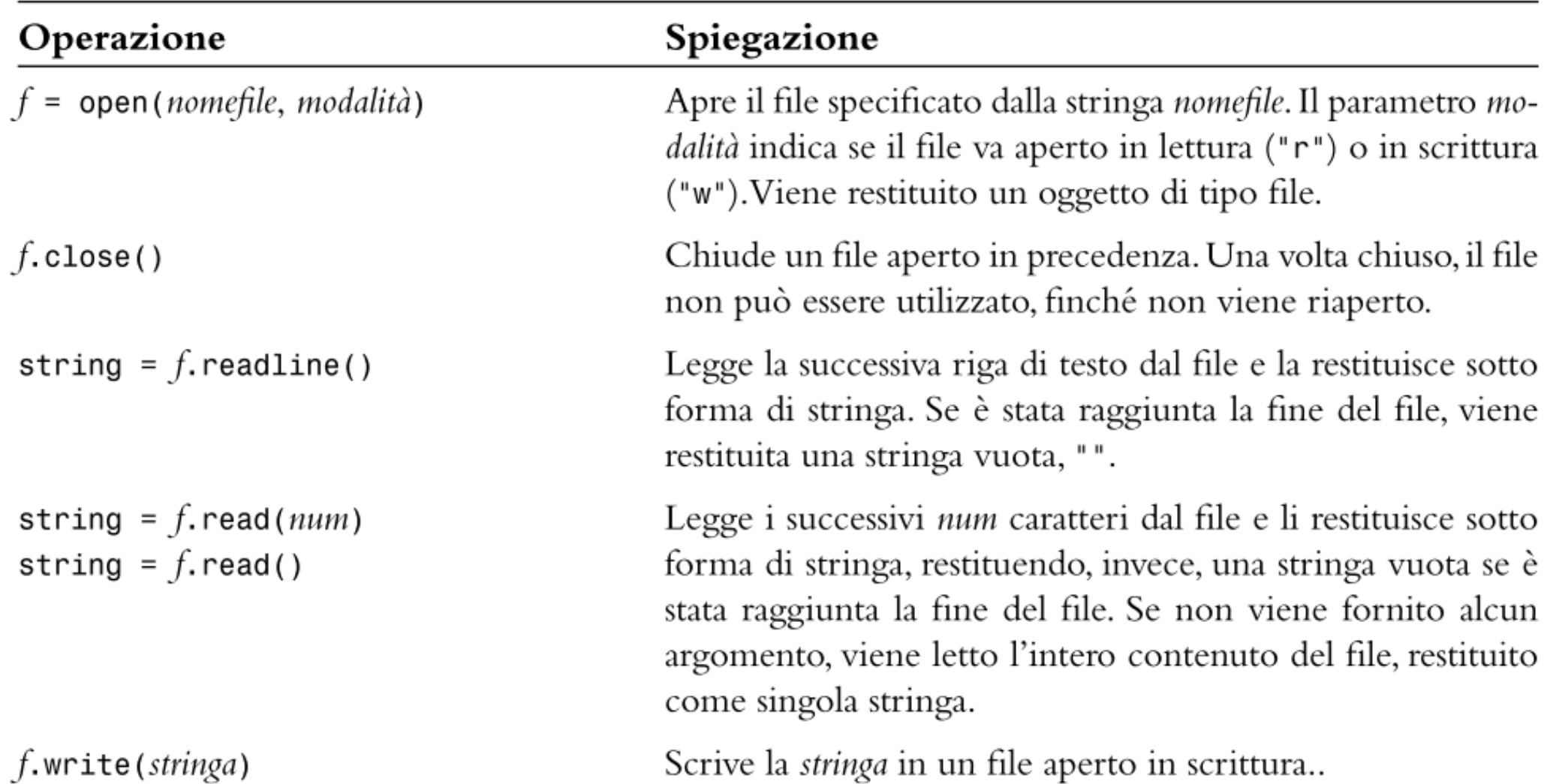

Operazioni sui file

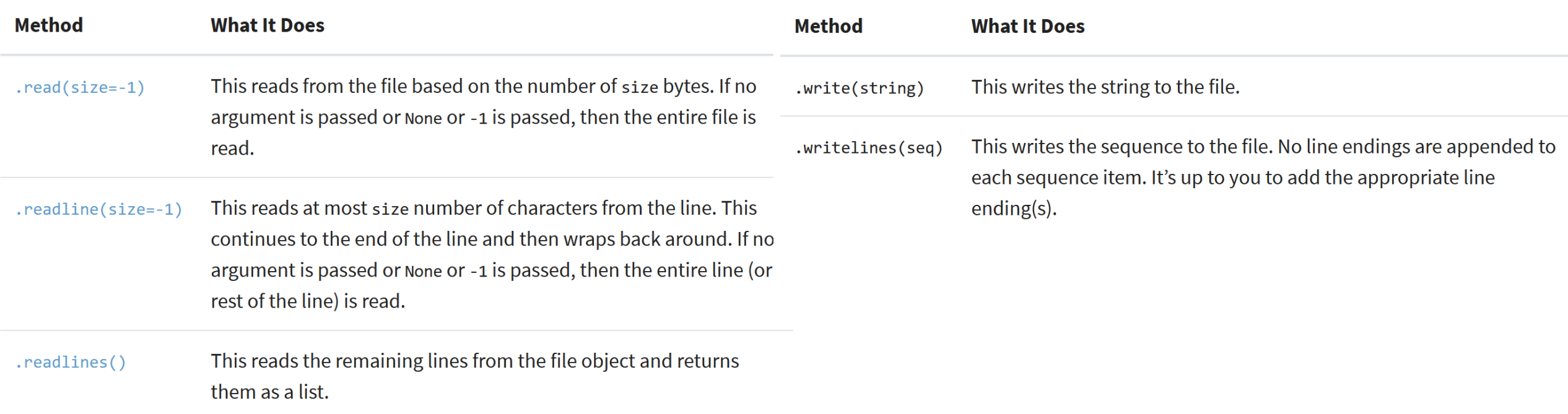

<https://realpython.com/read-write-files-python/>

### L'istruzione with

**E ISLI UZIONE WITH**<br> **• Per non dimenticare di chiudere un file aperto (errore frequente),** Python offre una scorciatoia speciale:

**with** open(filename, "w") **as** outfile : *Write output to* outfile

- L'istruzione with apre il file con il nome specificato con as, assegna l'oggetto file alla variabile outfile, *e chiude l'oggetto file automaticamente* quando si raggiunge la fine del blocco (o quando si genera un'eccezione)
- Ricordare che tutta l'elaborazione (lettura o scrittura) del file deve avvenire dentro il corpo del blocco with.

#### Esempio

**Aprire il file items.py** 

#### Esercizio

- Leggere un file "estremi.dat" contenente coppie di numeri interi *(x, y)*, una coppia per riga e separate da uno spazio, e creare un secondo file "differenze.dat" che contenga il valore delle differenze *x-y*, uno per riga.
- **Esempio:**

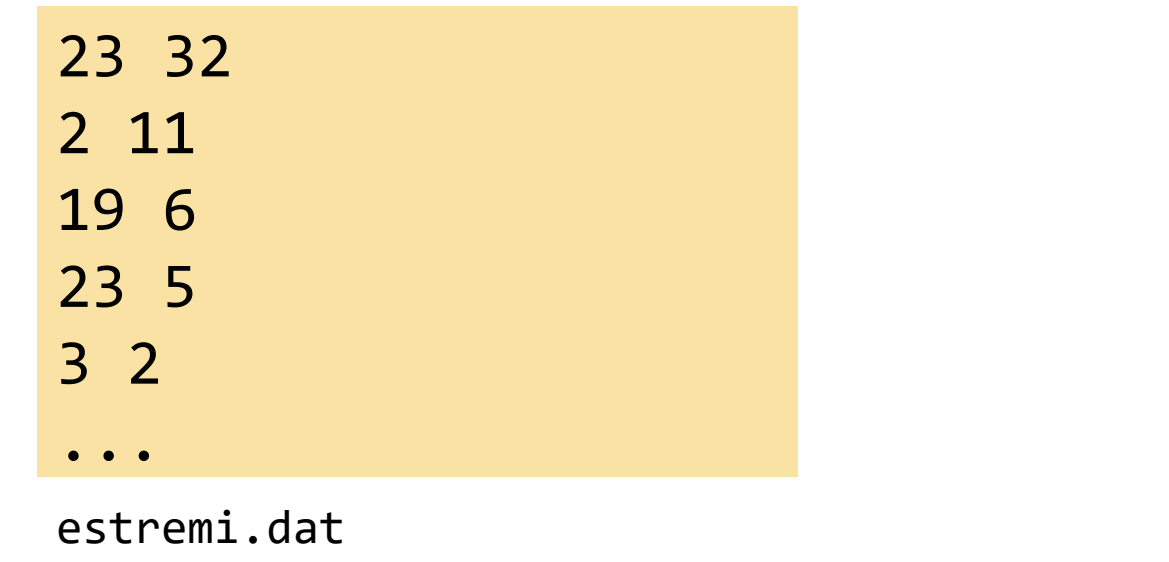

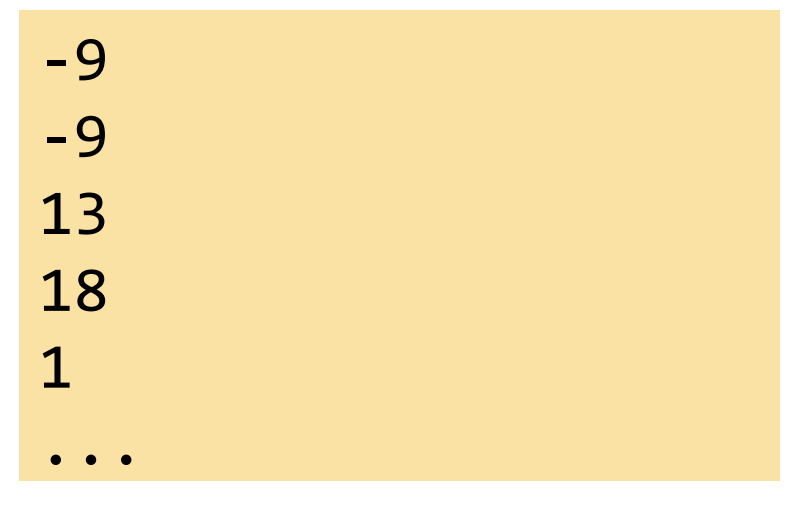

#### estremi.dat differenze.dat

#### Soluzione (usando for)

infile = open('estremi.dat', 'r') outfile = open('differenze.dat', 'w')

```
for line in infile:
 numeri = line.split()
 diff = int(numerif[0])-int(numerif[1])outfile.write( f'{diff}\n' )
```
infile.close() outfile.close()

#### Soluzione (usando readline)

```
infile = open('estremi.dat', 'r')
outfile = open('differenze.dat', 'w')
```

```
line = infile.readline()
while line!='':
  numeri = line.split()
  diff = int(numerif[0]) - int(numerif[1])outfile.write( f'{diff}\n' )
  line = infile.readline()
```

```
infile.close()
outfile.close()
```
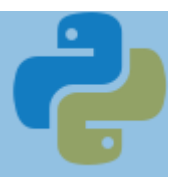

## Un esempio di elaborazione di file di testo

PAGINA 440

Politecnico di Torino, 2021/22 **INFORMATICA / COMPUTER SCIENCES INFORMATICA / COMPUTER SCIENCES 1999 - 1999 - 1999 - 1999 - 1999 - 1999 - 1999 - 1999 - 1999 - 1999 - 1999 - 1999 - 1999 - 1999 - 1999 - 1999 - 1999 - 199** 

#### Specifiche del problema

▪ Leggere due file che contengono dati sulle nazioni del mondo: worldpop.txt e worldarea.txt

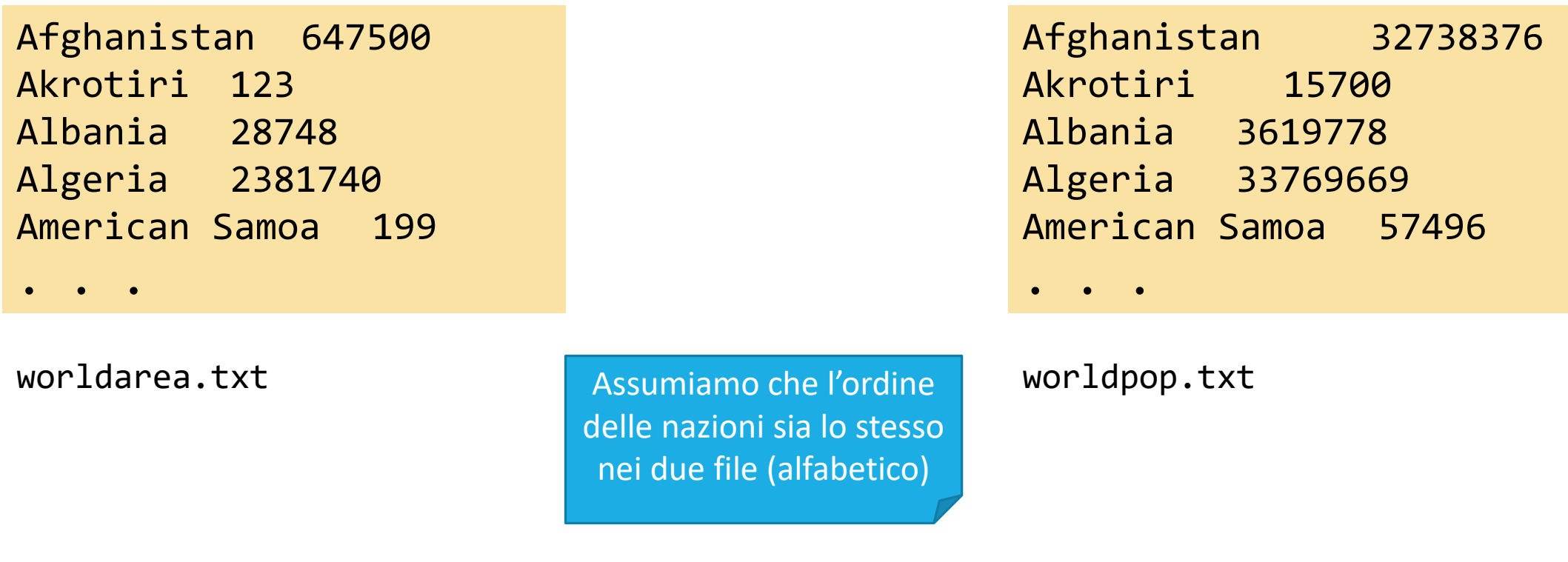

#### Specifiche del problema (2)

- Leggere due file che contengono dati sulle nazioni del mondo: worldpop.txt e worldarea.txt
- Creare un file world pop density.txt che contenga i nomi delle nazioni e la relativa densità di popolazione, dove i nomi delle nazioni siano allineati a sinistra e i numeri siano allineati a destra

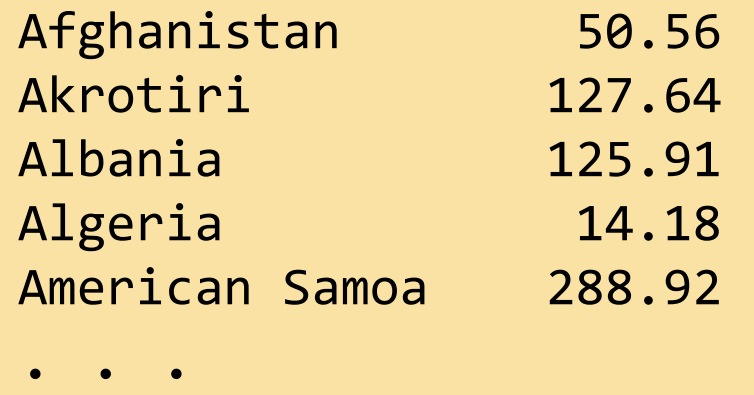

#### Sei passi per elaborare file di testo

- Capire il tipo di elaborazione necessaria o Elaborare i dati "al volo" (mentre li leggiamo)?
	- o Memorizzare tutti i dati e poi elaborarli?
- Determinare quali file debbano essere scritti e letti
- **Definire un metodo per ottenere i nomi dei file**
- Scegliere se iterare direttamente sul file (for..in file) o leggere le singole linee, parole o caratteri o Se i dati dei record sono su tutti su una linea, conviene iterare per linee
- Se l'input è organizzato per linee, estrarre i dati richiesti da ciascuna linea

o Analizzare la stringa e gestire spazi vuoti, delimitatori, separatori, …

■ Usare funzioni per raggruppare ed isolare attività comuni

#### Sei passi per elaborare file di testo

- Capire il tipo di elaborazione necessaria o Elaborare i dati "al volo" (mentre li leggiamo)?
	- o Memorizzare tutti i dati e poi elaborarli?
- Determinare quali file debbano essere scritti e letti
- **Definire un metodo per ottenere i nomi dei file**
- Scegliere se iterare direttamente sul file (for..in file) o leggere le singole linee, parole o caratteri o Se i dati dei record sono su tutti su una linea, conviene iterare per linee
- $\blacksquare$  Se l'input è organizzato per linee, d linea
	- $\circ$  Analizzare la stringa e gestire spazi vuo
- **E** Usare funzioni per raggruppare ed

Ricordarsi, che in generale, la risposta giusta a queste domande è: *«dipende»*

La difficoltà è capire da cosa dipende e che scelte prendere nel caso specifico

#### Passo 1: Capire il problema

- **Election Entrance Finché ci sono linee da leggere** 
	- o Leggi una linea da ciascuno dei due file
	- o Estrai il nome della nazione
	- o *population* = numero che segue la nazione, nel primo file
	- o *area* = numero che segue la nazione, nel secondo file
	- o If *area* != 0
		- *density* = *population* / *area*
		- Stampa nome nazione e *density*

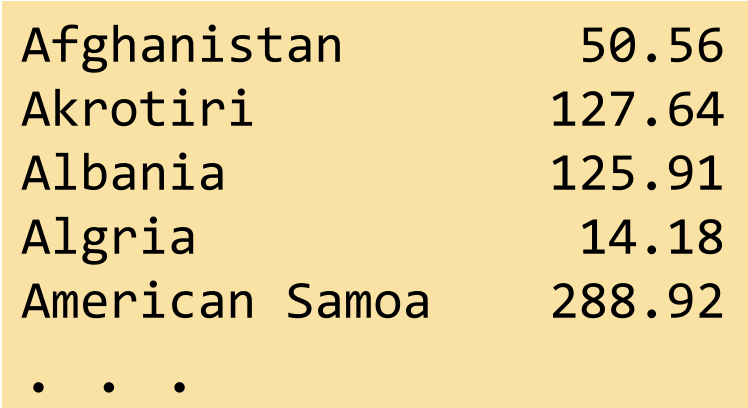

#### Passo 2: Definire i file

- **Definire quali file devo leggere o scrivere**
- Ci sono due file di input: o worldpop.txt o worldarea.txt
- C'è un file di output: o world\_pop\_density.txt

#### Passo 3: Ottenere i nomi dei file

- Scegliere un meccanismo per acquisire i nomi dei file
- Ci sono generalmente tre opzioni:
	- o Definire il nome del file come costante («hardcoded»)
	- o Chiedere all'utente
	- o Usare un *argomento sulla linea di comando* (argomento avanzato, non verrà trattato)
- In questo esempio useremo nomi *hardcoded*
	- o Definiamo 3 costanti corrispondenti ai nomi dei 3 file

#### Passo 4: Iterare sul file o leggere le linee?

- Scegliere tra l'iterazione sull'oggetto file oppure la lettura di ciascuna linea separatamente
- In generale, se i dati di un record sono sulla stessa linea, conviene iterare sul file (for line in infile:)
- Se i dati sono su più linee, leggiamo una linea per volta (infile.readline())
- In questo esempio conviene leggere una linea per volta, poiché i dati devono essere letti da due file diversi

#### Passo 5: Estrarre i dati

- **Estrarre i dati dalle stringhe lette dal file, separando i diversi campi** esistenti
	- o Usare split, rsplit, porzioni di stringhe, ecc., per isolare ed estrarre i dati

#### Passo 6: Dividere in funzioni

- **Usare le funzioni per isolare passaggi standard**
- **Trovare i task ripetitivi e sviluppare delle funzioni per gestirli**

#### Esempio

**E** Aprire il file population.py

# Elaborare file in formato  $\begin{array}{c} \begin{array}{|c} \hline \text{CSV} \end{array} \end{array}$  Pag. 434

<https://realpython.com/python-csv/>

Politecnico di Torino, 2021/22 INFORMATICA / COMPUTER SCIENCES 70

#### Formato CSV

■ CSV

o Comma Separated Values

o Valori Separati da Virgola

▪ Comuni come formati di interscabio di tabelle di dati

■ Si possono leggere/scrivere anche con Excel e programmi simili

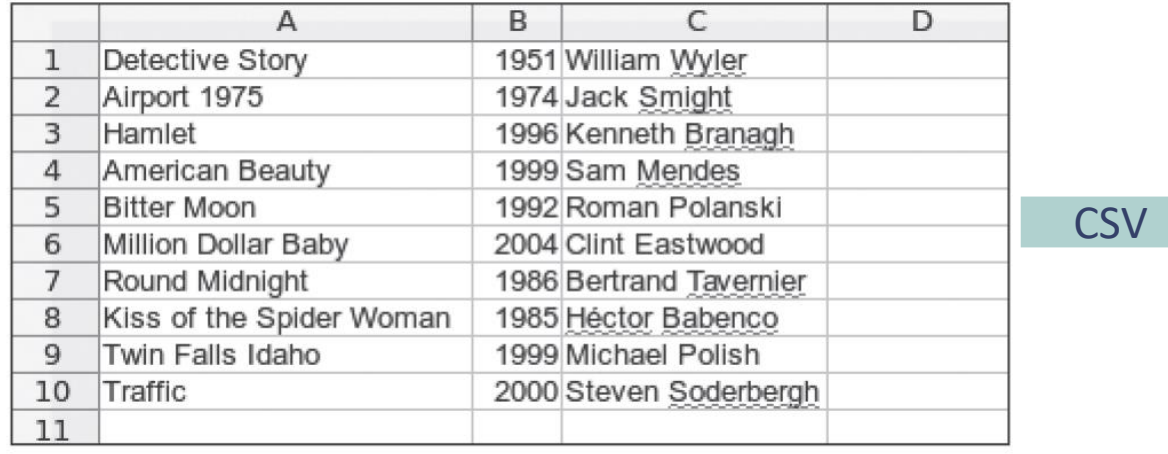

Detective Story,1951,William Wyler Airport 1975,1974,Jack Smight Hamlet,1996,Kenneth Branagh American Beauty,1999,Sam Mendes Bitter Moon,1992,Roman Polanski

. . .

#### Formato CSV "completo"

- **·** Gli spazi "intorno" alla virgola devono essere considerati o ignorati?
- Come fare se un campo di testo contiene a sua volta una virgola?

■ Soluzione: racchiudere i campi tra virgolette

```
"Detective Story", "1951", "William Wyler"
"Airport 1975","1974","Jack Smight"
"Hamlet","1996","Kenneth Branagh"
"American Beauty","1999","Sam Mendes"
"Bitter Moon","1992","Roman Polanski"
. . .
```
#### Leggere/scrivere file CSV

- Un file CSV è un file di testo
	- o Un record per ogni riga (usiamo readline o splitlines)
	- o Su una riga, campi separati da virgola (usiamo split(','))
	- o I campi sono (possono essere) racchiusi tra virgolette (usiamo strip('"'))
- Oppure usiamo il modulo csv della libreria standard

import csv

from csv import reader from csv import writer

#### L'oggetto csv.reader

- La funzione reader del modulo csv
	- o Riceve come argomento il riferimento a un file (già aperto in lettura)
	- o Restituisce uno speciale oggetto, specializzato nella lettura di file CSV

from csv import reader  $csvReader = reader(intile)$ 

o L'oggetto CSV reader può essere iterato, e ad ogni iterazione restituisce una lista (corrispondente ad un record) con tanti elementi quanti sono i campi (sotto forma di stringhe)

```
for row in csvReader :
    print(row)['Detective Story', '1951', 'William Wyler']<br>['Airport 1975', '1974', 'Jack Smight']
```
#### L'oggetto csv.writer

- La funzione writer del modulo csv
	- o Riceve come argomento il riferimento a un file (già aperto in scrittura)
	- o Restituisce uno speciale oggetto, specializzato nella scrittura di file CSV

from csv import writer  $\texttt{csvWriter} = \texttt{writer}(\texttt{outfile})$ 

o Il file CSV in uscita viene creato chiamando ripetutamente il metodo writerow(), che riceve una lista di stringhe corrispondenti ai campi del record da aggiungere

csvWriter.writerow(["John Smith", 1607, "Senior", 3.28])

# Gestione delle Eccezioni P

Politecnico di Torino, 2021/22 INFORMATICA / COMPUTER SCIENCES 76

#### Gestione delle eccezioni

- Vi sono due aspetti da gestire a proposito degli errori del programma a run-time:
	- o Rilevare gli errori
	- o Gestire gli errori
- La funzione open può rilevare il tentativo di leggere da un file non esistente
	- o La funzione open non è in grado di gestire l'errore
	- o Ci sono diverse azioni possibili, la funzione non può sapere quale sia la scelta corretta in questo programma
	- o La funzione allora riferisce l'errore ad un'altra parte del programma che lo sappia gestire
- **La gestione delle eccezioni** fornisce un meccanismo flessibile per passare il controllo dall'errore ad un gestore che lo sappia trattare

#### Gestione delle eccezioni: quadro generale

#### RILEVARE ERRORI (RAISE)

- **I** Il programma deve controllare se sono verificate tutte le condizioni per permettere la normale prosecuzione del lavoro
- **E** Altrimenti il programma solleva un'eccezione
- Istruzione: **raise**
- Vi sono diversi tipi di eccezioni (ValueError, IOError, …) in funzione della causa
- All'eccezione può essere assegnato un messaggio descrittivo del problema

GESTIRE ERRORI (TRY…EXCEPT)

- Se usiamo delle funzioni che possono generare eccezioni, dobbiamo definire del codice per gestirle
- Il codice «controllato» viene inserito in un blocco **try**
- Il codice «gestore» è inserito in un blocco **except**
- Se l'eccezione non viene gestita, ciò causerà l'interruzione del programma

#### Alcuni tipi di eccezioni (provare nella console!)

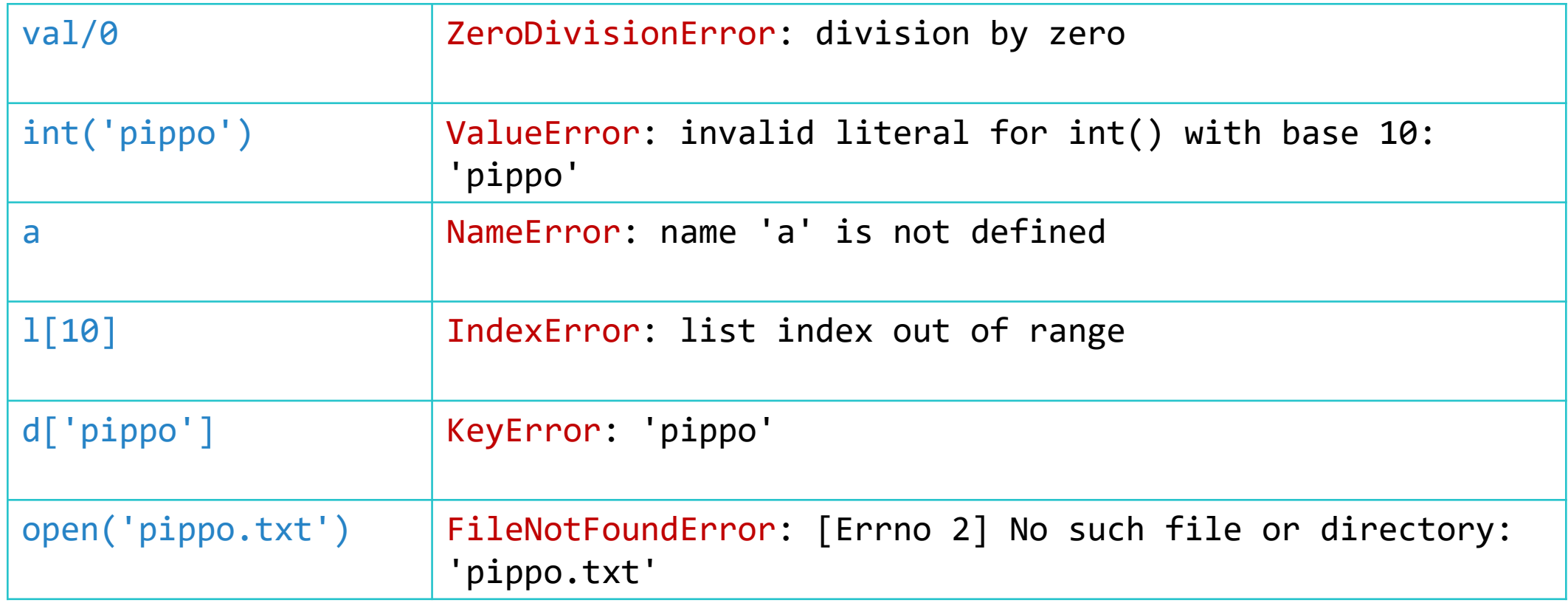

#### Gestire le eccezioni

- Tutte le eccezioni dovrebbero essere gestite da qualche parte del programma
- Si tratta di un problema molto complesso
	- o Occorre gestire ogni possibile eccezione e reagire a ciascuna nel modo corretto
	- o Non è detto che tutti gli errori siano recuperabili
- Per gestire gli errori non recuperabili:
	- o Per semplicità: terminare il programma
	- o Per maggior usabilità: chiedere all'utente di correggere l'errore

#### Gestire le eccezioni: try-except

- Le eccezioni vengono gestite attraverso l'istruzione try/except
- Posizionare l'istruzione nella parte di programma che sa come gestire una particolare eccezione
- Il blocco try contiene una o più istruzioni che potrebbero causare un'eccezione (del tipo che stiamo cercando di gestire)
- Una o più clausole except contengono il gestore per ciascun tipo di eccezione

#### Sintassi: try-except

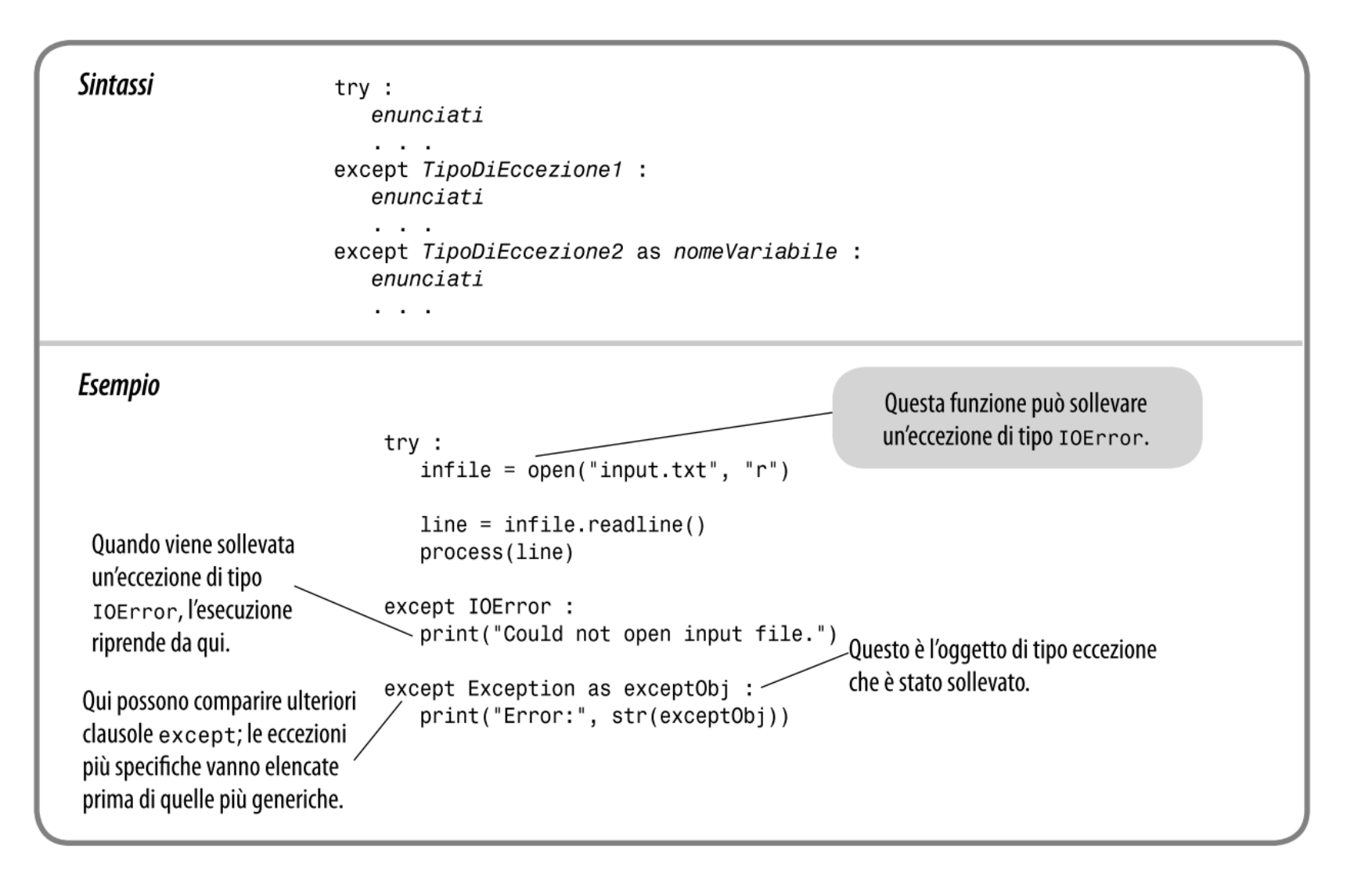

#### try-except: Esempio

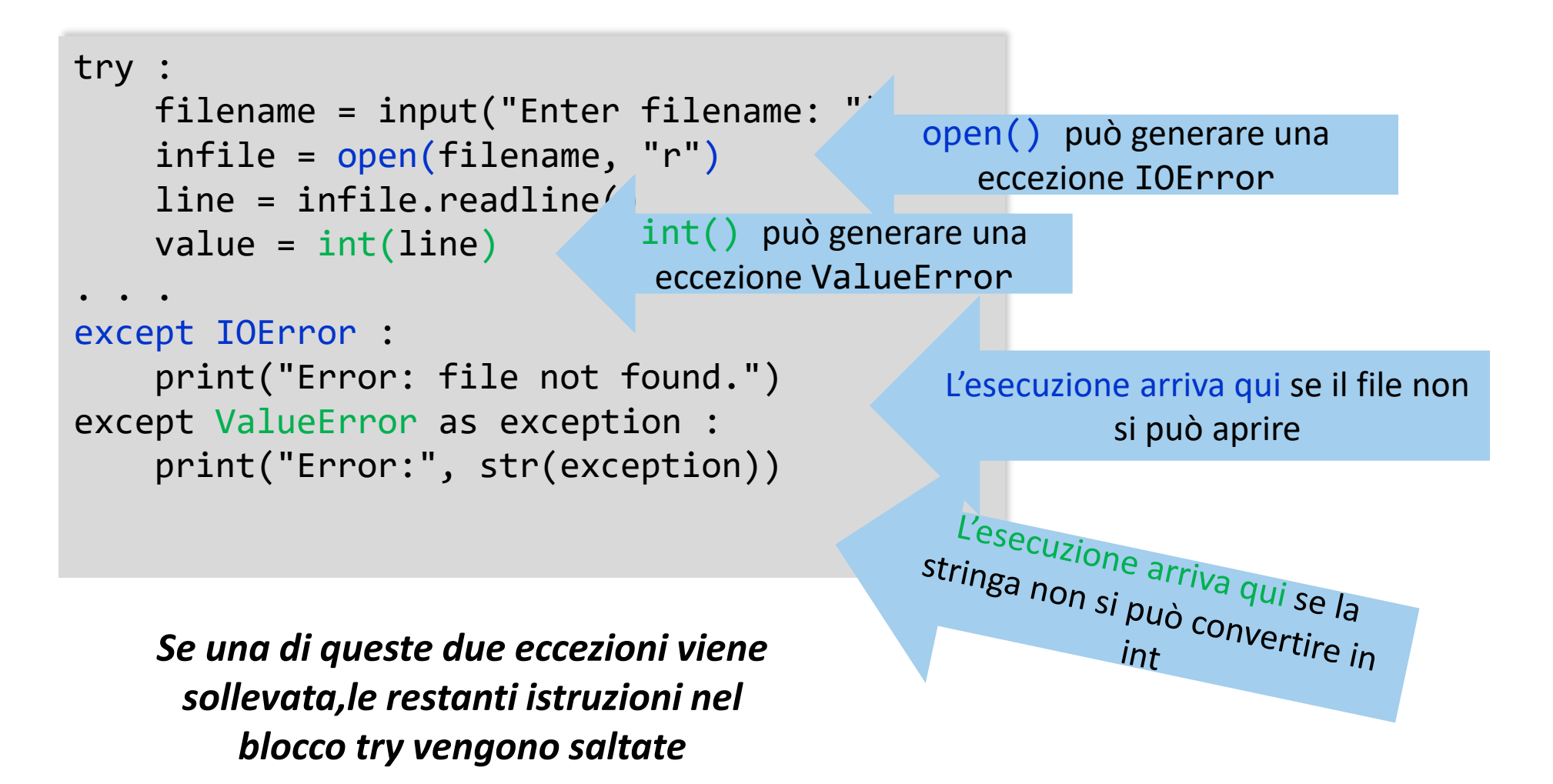

#### Esempio

- Se viene sollevata un'eccezione IOError, si eseguirà la clausola except relativa all'eccezione IOError
- Se viene generata un'eccezione ValueError, si eseguirà la clausola except relativa all'eccezione IOError
- Ogni altro tipo di eccezione non sarà gestito da nessuno dei due blocchi except

#### Messaggi in output (1)

- Per ottenere il messaggio contenuto nell'eccezione, dobbiamo accedere all'*oggetto eccezione* corrispondente
- L'oggetto corrispondente all'eccezione si può assegnare con la sintassi as:

except ValueError **as exception** :

■ Quando si esegue il gestore di ValueError, la variabile exception è impostata all'oggetto eccezione che è stato creato dalla raise

#### Messaggi in output (2)

- Nel codice del gestore, possiamo estrarre il messaggio usando str(exception) (convertiamo l'eccezione in stringa)
- Quando si esegue il corpo del gestore di errori, si può stampare il messaggio che è fornito all'interno dell'eccezione:

except ValueError as exception : print("Error:", str(exception))

■ Per esempio, se la stringa passata alla funzione int () fosse "35x2", allora il messaggio compreso nell'eccezione sarebbe: invalid literal for int() with base 10: '35x2'

### Suggerimento

- **E** Lanciare eccezioni il prima possibile
	- o Quando una funzione rileva un problema che non sa risolvere, è meglio generare un'eccezione rispetto a cercare di «riparare» con una correzione imperfetta
- Catturare le eccezioni il più tardi possibile
	- o Al contrario, una funzione dovrebbe catturare le eccezioni solo se effettivamente è in grado di rimediare al problema
	- o Altrimenti, il rimedio più semplice è lasciare che l'eccezione si «propaghi» alla funzione chiamante, finché non verrà (sperabilmente) catturata da un gestore competente

### La clausola finally

- La Clausola **†1nally**<br>• La clausola finally si usa quando occorre compiere alcune azioni «conclusive», indipendentemente dal fatto che si siano verificate eccezioni oppure no
- Ecco una tipica situazione:
	- o È importante ricordare di chiudere sempre un file di output anche nel caso si verifichino eccezioni (per garantire che tutto l'output sia scritto sul file)
	- o Possiamo inserire la chiamata a close() in una clausola finally :

```
outfile = open(filename, "w")
try :
    writeData(outfile)
finally :
    outfile.close()
```
#### Sintassi: la clausola finally

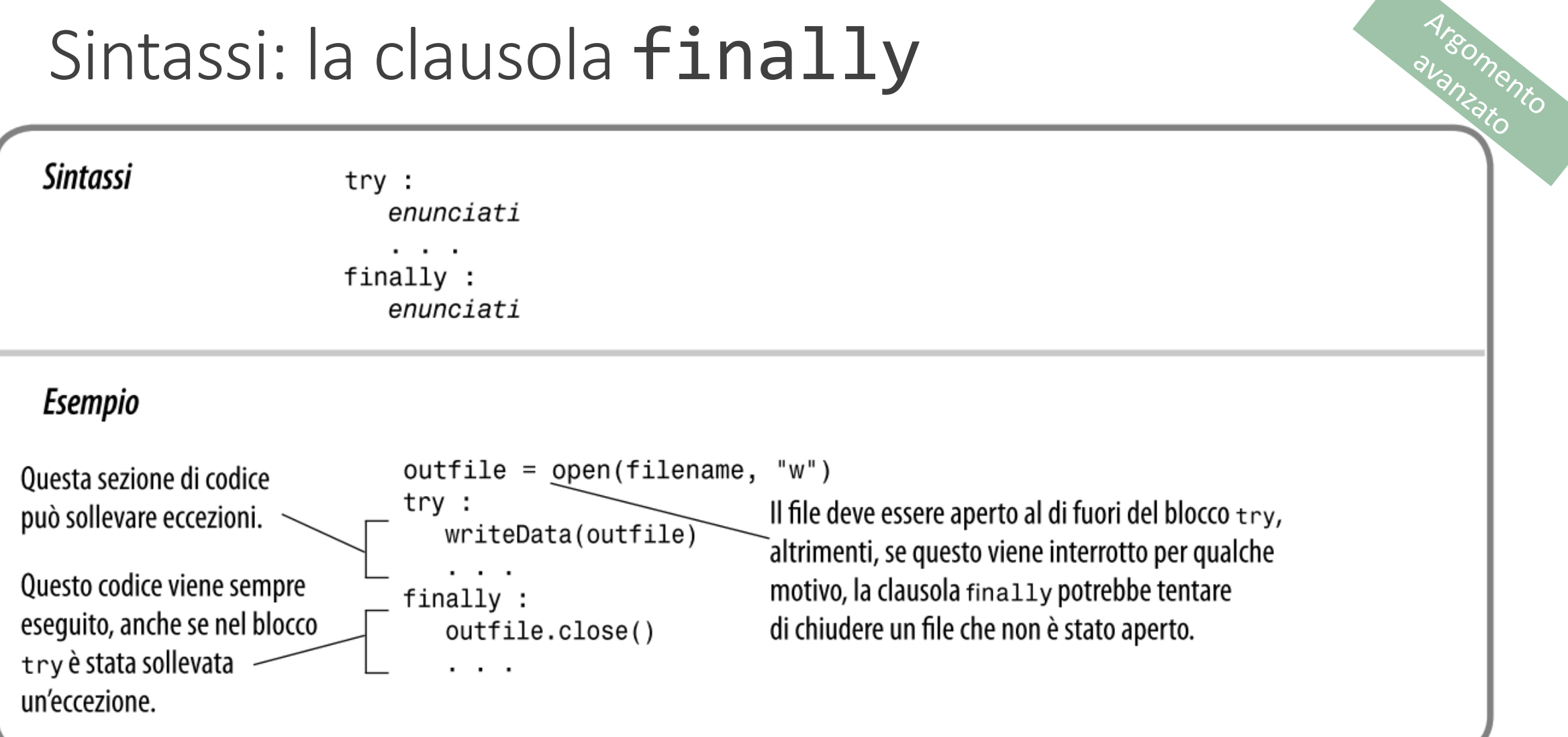

### Suggerimento

Argomento

- Non usare except e finally nello stesso blocco try
	- o La clausola finally viene eseguita quando il blocco try termina, in tre modi possibili:
		- 1. Dopo il completamento dell'ultima istruzione del blocco try
		- 2. Dopo il completamento dell'ultima istruzione di una clausola except, se il blocco try ha incontrato un'eccezione
		- 3. Nel caso in cui si sia generata un'eccezione nel blocco try, ma questa non sia stata gestita da alcun blocco except

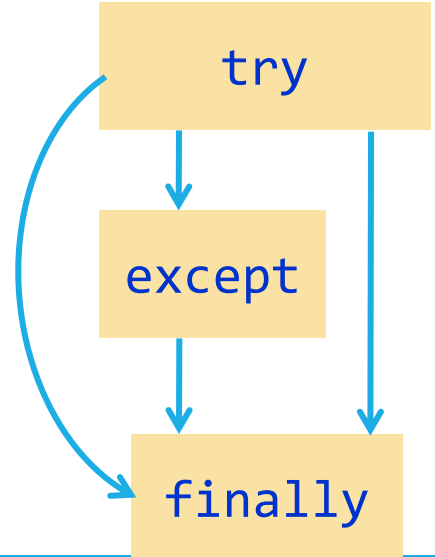

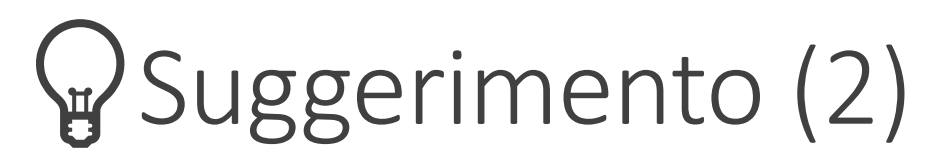

**W** SUggerimento (2)<br>
E meglio usare due blocchi try (annidati) per gestire il controllo del flusso

```
try :
    outfile = open(filename, "w")
 try :
   # Write output to outfile
 finally :
    out.close() # Close resources
except IOError :
  # Handle exception
```
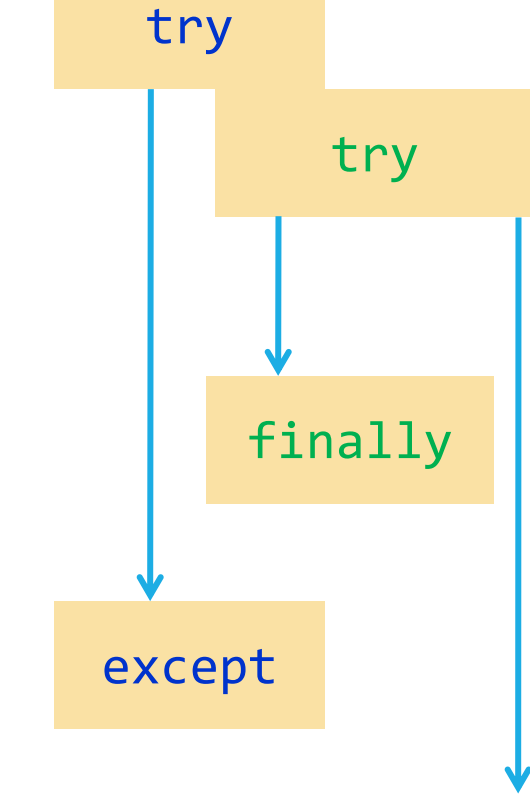

#### Rilevare gli errori

- 
- Enterna di prelevare troppi soldi da un conto alla cosa fare se qualcuno cerca di prelevare troppi soldi da un conto corrente?
- Si può "sollevare" un'eccezione
- Quando si solleva un'eccezione, l'esecuzione non continua con le istruzioni successive

o Si trasferisce al gestore dell'eccezione

Usiamo l'istruzione raise per segnalare un'eccezione

> if amount > balance : raise ValueError("Amount exceeds balance")

#### Fonte dei messaggi di output

**FUITTE DEL THESSAGE DI OUTPUT**<br> **Example 2018 DEL CONTROVIDUAL**<br> **Example 2019 DEL CONTROVIDUAL**<br> **Example 2019 DEL CONTROVIDUAL** proprio messaggio. Ad esempio, chiamando:

raise ValueError("Amount exceeds balance")

■ Il messaggio dell'eccezione "Amount exceeds balance", viene fornito all'atto della creazione dell'eccezione

#### Classi di eccezioni (una piccola parte)

■ Ricercare l'eccezione più adeguata da generare

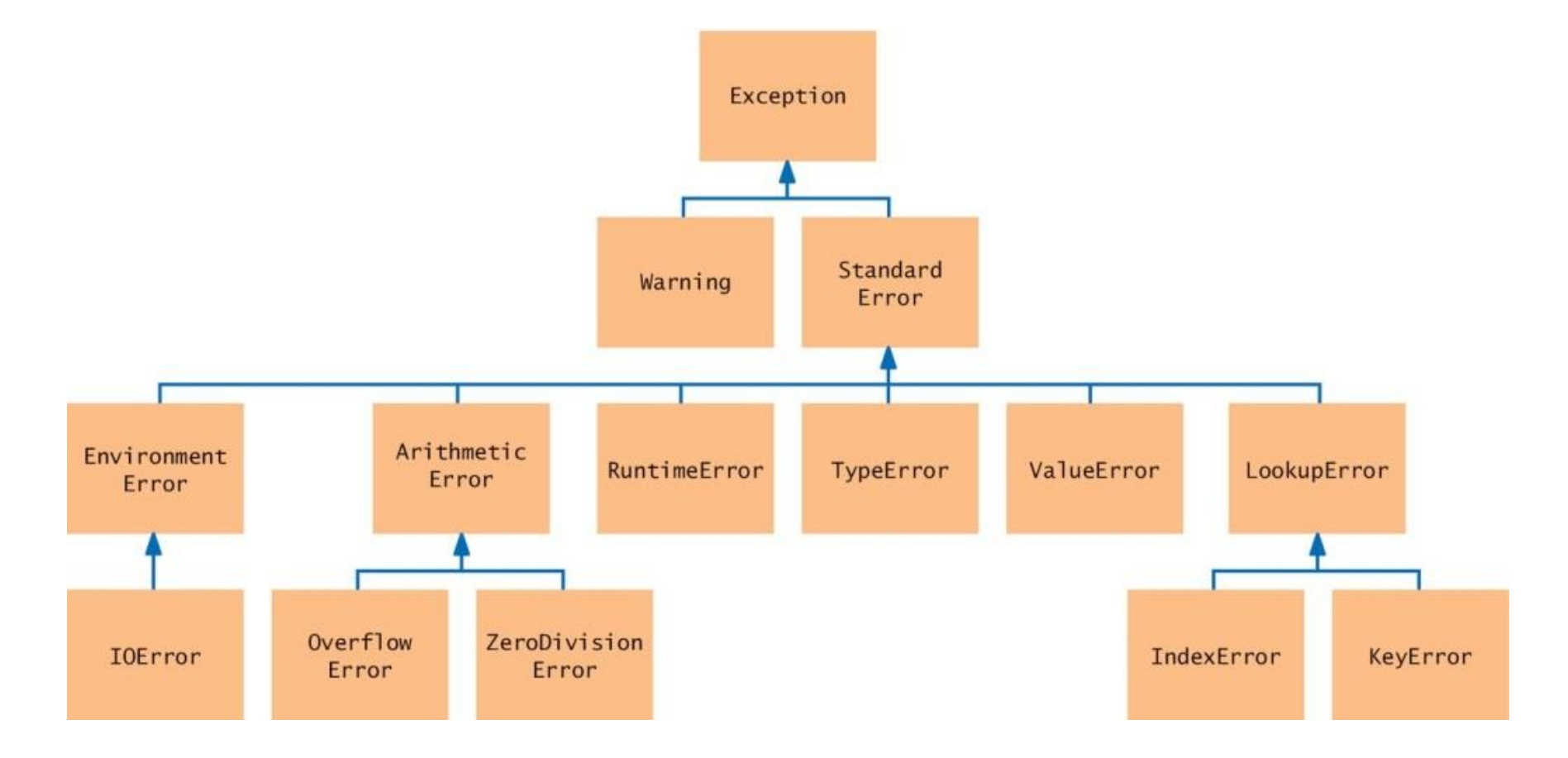

Argomento

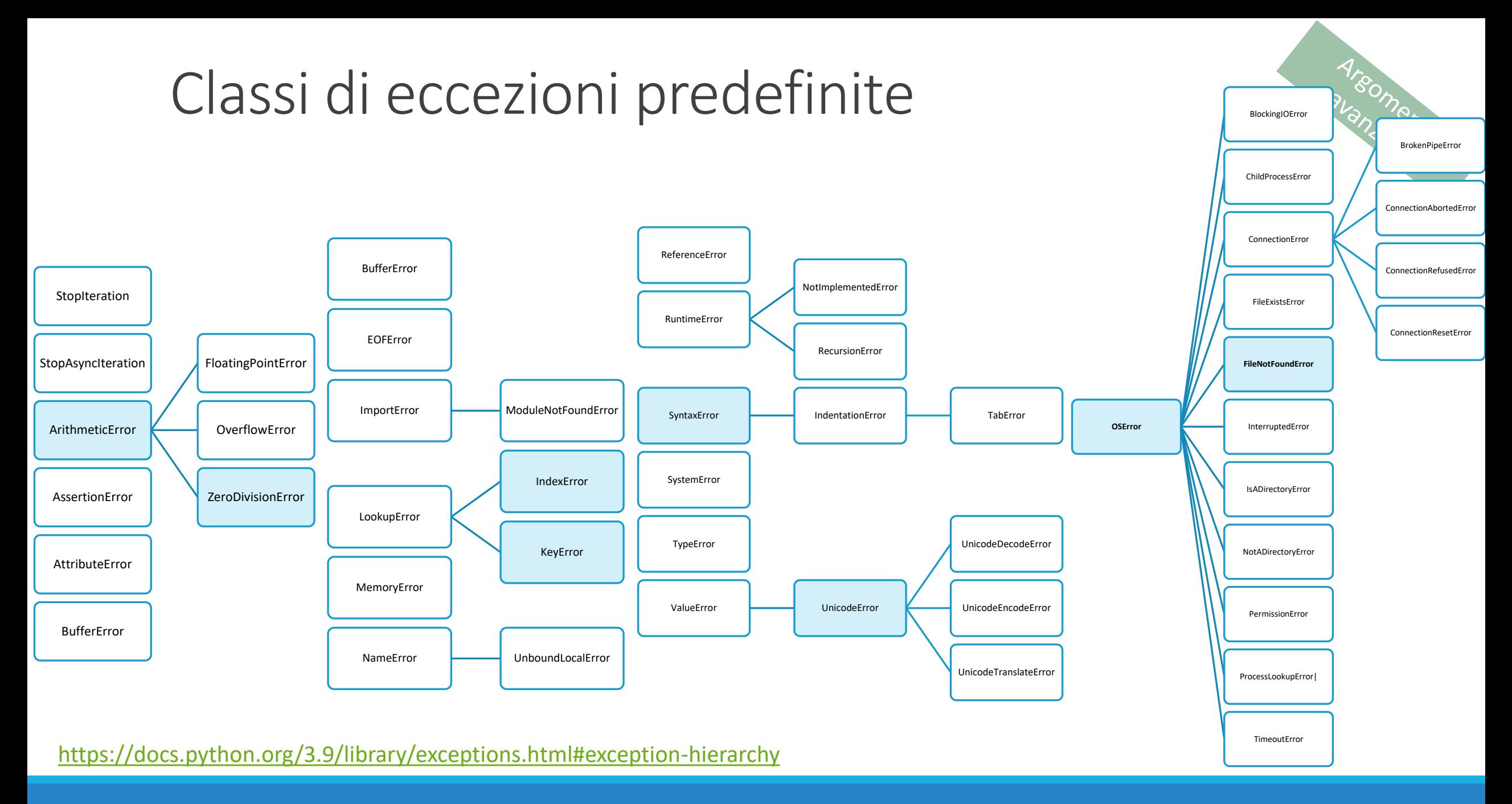

#### Sintassi: sollevare un'eccezione

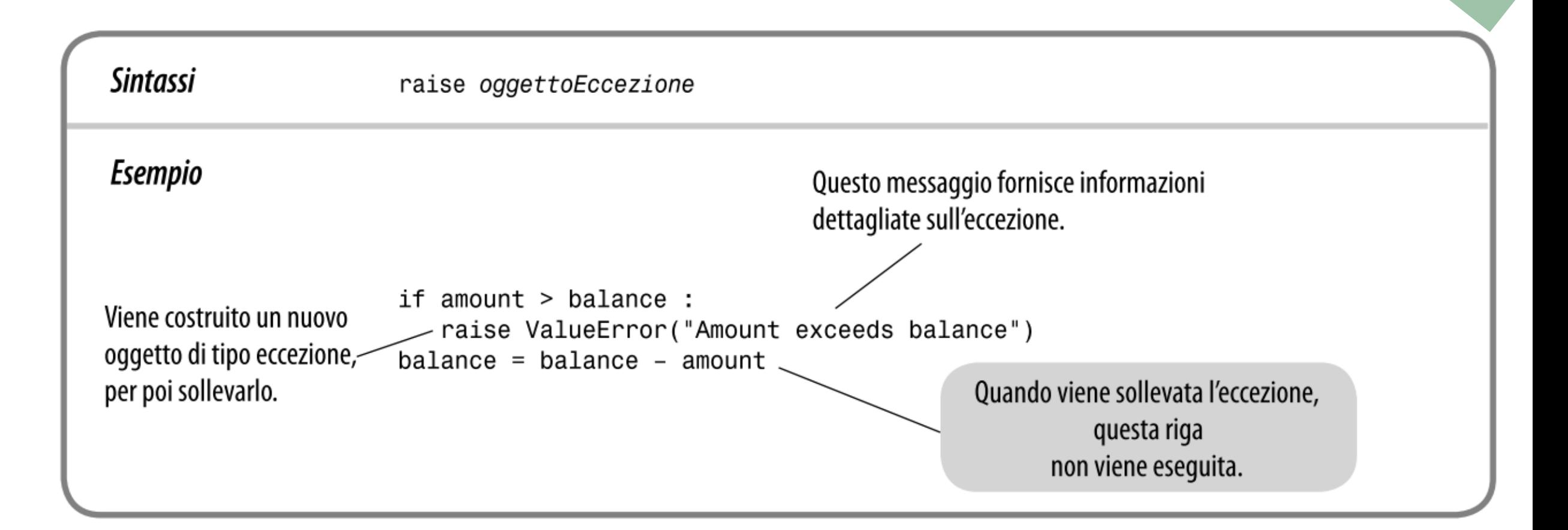

Argomento

# Gestire errori di acquisizione

7.6

Politecnico di Torino, 2021/22 INFORMATICA / COMPUTER SCIENCES 97

#### Gestire errori di acquisizione

- Esempio: applicazione di lettura file
- Obiettivo: Leggere un file contenente i valori dei dati o La prima linea è il *conteggio* del numero dei dati presenti
	- o Le linee restanti contengono i dati veri e propri
- Rischi:
	- o Il file potrebbe non esistere
		- La funzione open() solleva un'eccezione se il file non esiste
	- o Il file potrebbe avere dati nel formato errato
		- Se ci sono meno dati rispetto al previsto, o quando la prima riga non contiene il conteggio, il programma genererà un'eccezione di tipo ValueError
		- Infine, se ci sono più dati del previsto, dovrà essere sollevata un'eccezione di tipo RuntimeError

3 1.45  $-2.1$ 0.05

#### Gestire errori di acquisizione: main()

■ Scheletro della funzione, con la gestione di tutte le eccezioni

```
done = Falsewhile not done :
 try:
    # Prompt user for file name
    data = readFile(filename) # May raise exceptions
    # Process data
    done = true;
  except IOError:
      print("File not found.") 
  except ValueError :
      print("File contents invalid.") 
  except RuntimeError as error:
      print("Error:", str(error))
```
#### Gestire errori di acquisizione: readFile()

- Crea l'oggetto file e chiama la funzione readData()
- **EXPERISHEE IN A SEX EXPERITE IN THE PROX** POSSURIA gestione delle eccept della Controlle anno 1200 except)
- La clausola finally chiude il file in tutti i casi (eccezione o no)

```
def readFile(filename) :
    inFile = open(filename, "r") # May throw exceptions 
    try:
      return readData(inFile)
    finally:
      inFile.close()
```
#### Gestire errori di acquisizione: readData()

- No gestione delle eccezioni (non vi sono clausole except o try)
- Se si verifica un'eccezione ValueError, esce
- Può generare un'eccezione RuntimeError

```
Politecnico di Torino, 2021, 11 CCUI III UACA (2022), 2021, 2021, 2021, 2021, 2021, 2021, 2021, 2021, 2021, 2021, 2021, 2021, 2021, 2021, 2021, 2021, 2021, 2021, 2022, 2022, 2022, 2022, 2022, 2022, 2022, 2022, 2022, 2022
        def readData(inFile) :
             line = inFile.readline()
             numberOfValues = int(line) # May raise a ValueError exception.
             data = []
             for i in range(numberOfValues) :
                  line = inFile.readline()
                  value = float(line) # May raise a ValueError exception.
                  data.append(value)
             # Make sure there are no more values in the file.
             line = inFile.readline()
             # Extra data in file 
             if line != "" :
                  raise RuntimeError("End of file expected.")
             return data
```
#### Uno scenario possibile

- main chiama readFile
	- o readFile chiama readData
		- readData chiama int
		- L'input non contiene un numero intero, int solleva un'eccezione ValueError
		- readData non ha clausole except: termina immediatamente
	- o readFile non ha clausole except: termina immediatamente dopo l'esecuzione della clausola finally e la chiusura del file
- La clausola except IOError viene saltata
- La clausola except ValueError viene eseguita

#### Example Code

**Aprire il file analyzedata.py** 

## Sommario

#### Sommario: Input/Output su file

- Quando si apre un file, si specifica il nome del file che è memorizzato su disco, e la modalità con cui aprirlo ('r' o 'w')
- Specificare sempre la codifica del file con il parametro encoding='utf-8'
- Ricordare di chiudere tutti i file al termine della loro elaborazione o Usare il metodo close() o il costrutto with
- **E** Leggere una linea di testo per volta dal file
	- o Usare il metodo readline()
	- o Iterare su un oggetto di tipo file
- Scrivere su file usando il metodo write()

#### Sommario: Elaborare file di testo

- Usare il metodo rstrip() per rimuovere il carattere di 'a capo' da una linea di testo
- Usare il metodo split() per dividere una stringa nelle parole componenti
- Leggere uno o più caratteri usando il metodo read()
- In caso di file separati da virgola (CSV) usare csv.reader e csv.writer che si occuperanno della gestione del formato

#### Sommario: Eccezioni (1)

- Per segnalare una condizione eccezionale, usare l'istruzione raise per 'sollevare' generare) un oggetto di tipo eccezione
- Quando si solleva un'eccezione, l'elaborazione prosegue nel gestore dell'eccezione
- Inserire le istruzioni che possono causare eccezioni in un blocco try, ed il gestore in una clausola except
- Quando si entra in un blocco try, è garantito che le istruzioni della clausola finally verranno eseguite, che si verifichino eccezioni o no

#### Sommario: Eccezioni (2)

- **· Sollevare un'eccezione appena viene rivelato un problema** o Gestirla solo quando il problema può essere risolto
- Nel progettare un programma, chiedersi quali tipi di eccezioni potranno verificarsi
- Per ciascuna eccezione, decidere quale parte del programma potrà avere la competenza per poterla gestire